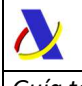

Revisiones

*Guía técnica para la presentación de mercancías (G3) Versión 2.3* 

# **Guía técnica para la notificación de presentación de mercancías en la aduana**

# - Notificación G3-

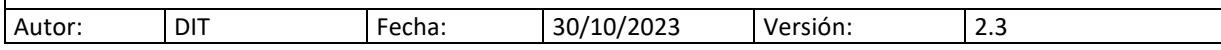

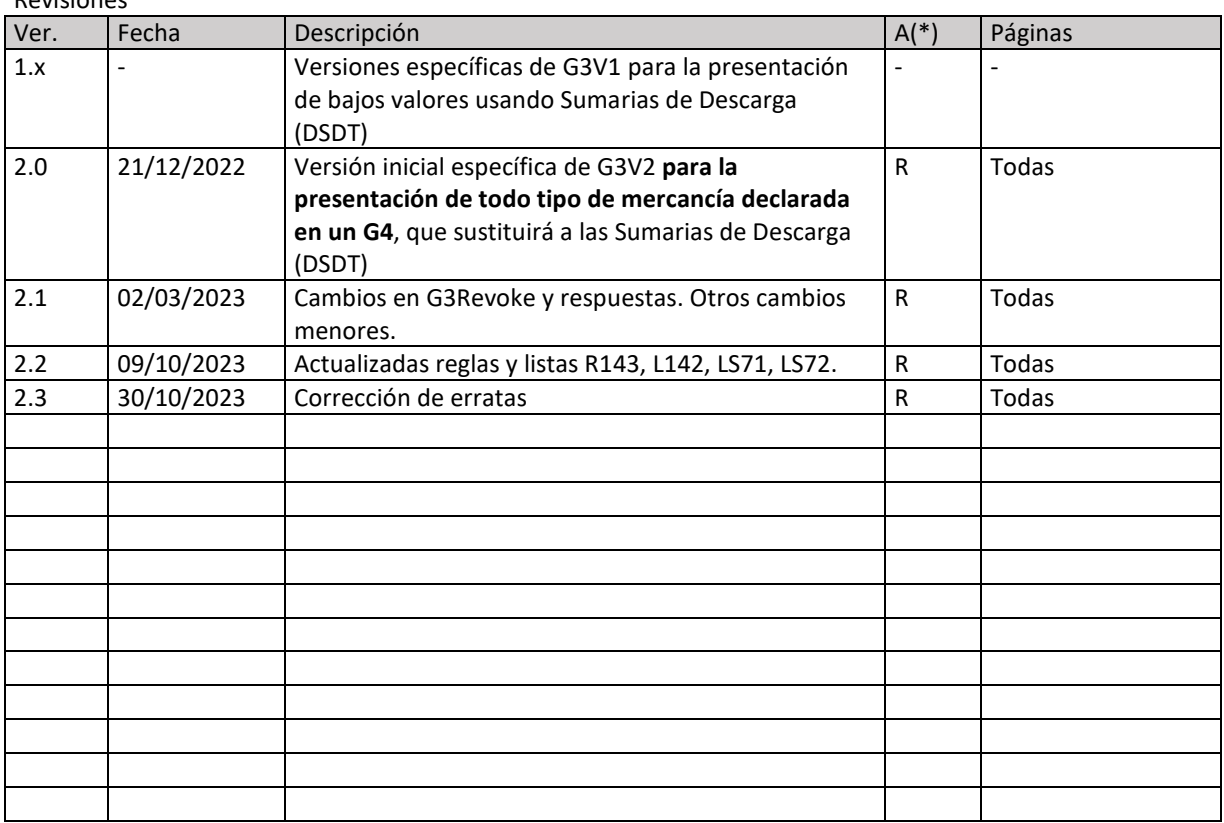

(\*) Acción: A= Añadir; R= Reemplazar.

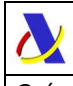

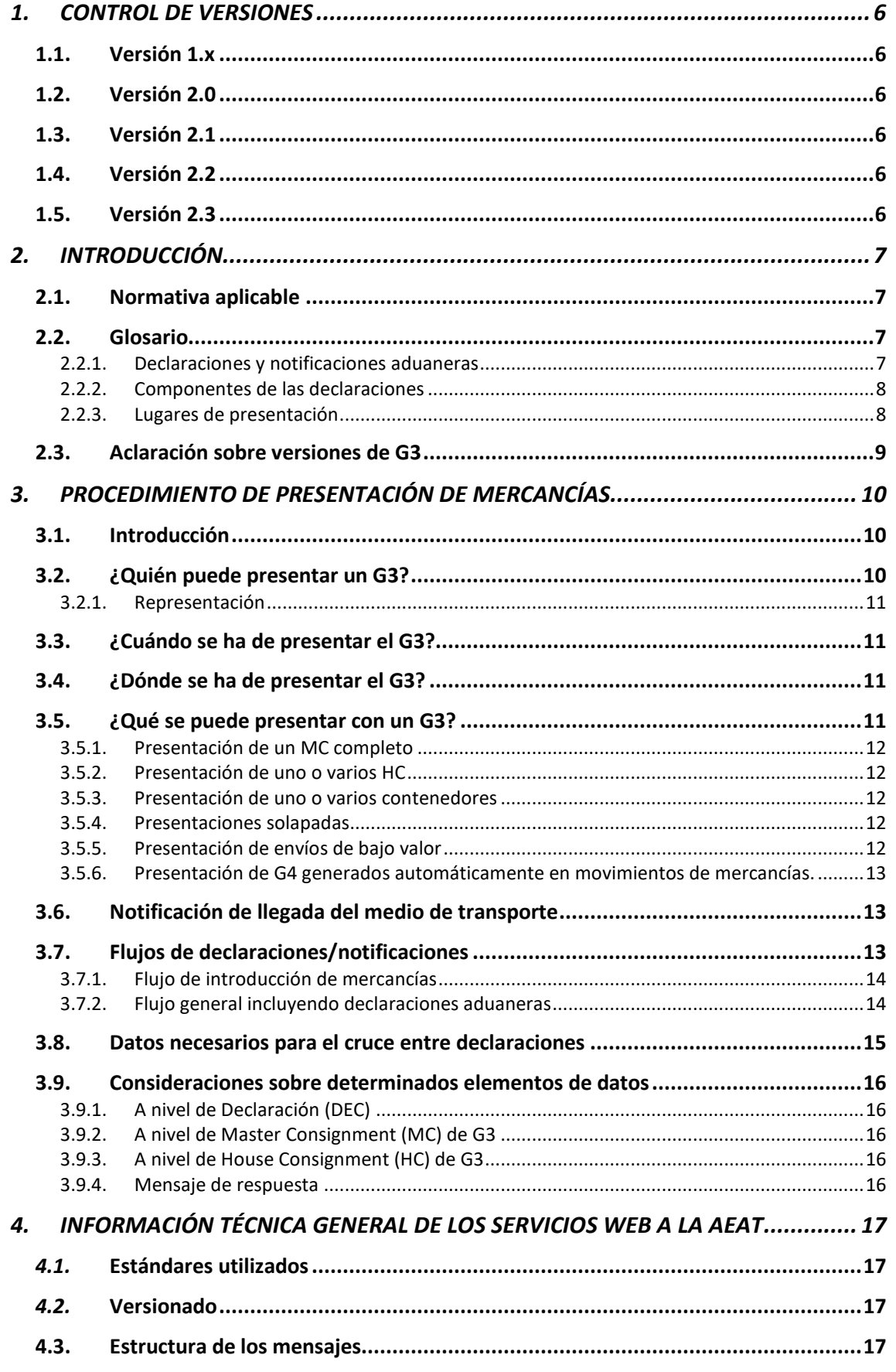

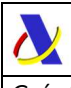

### Departamento de Informática Tributaria Subdirección General de Aplicaciones de Aduanas e II.EE Guía técnica para la presentación de mercancías (G3)

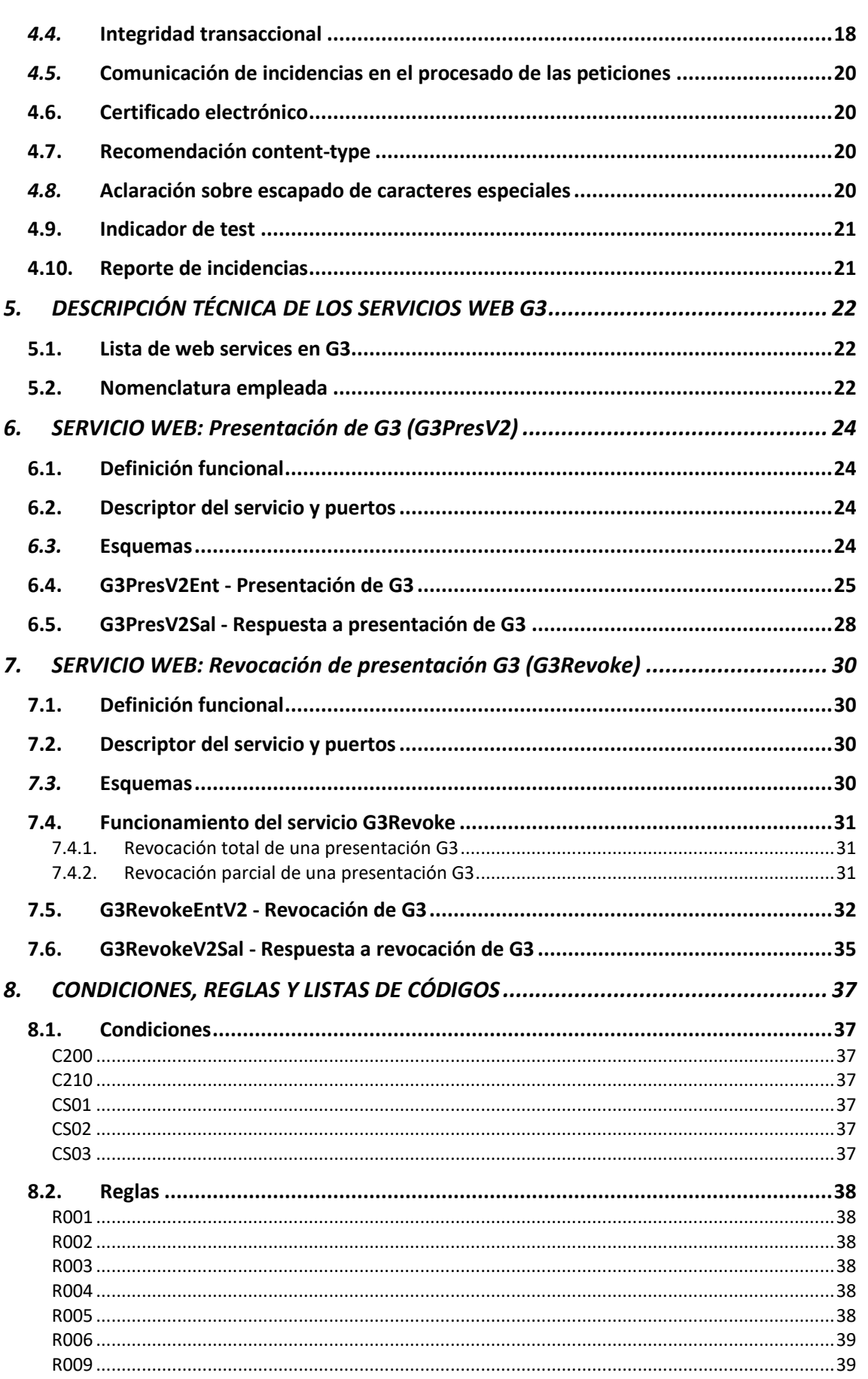

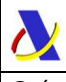

Guía técnica para la presentación de mercancías (G3)

Versión 2.3

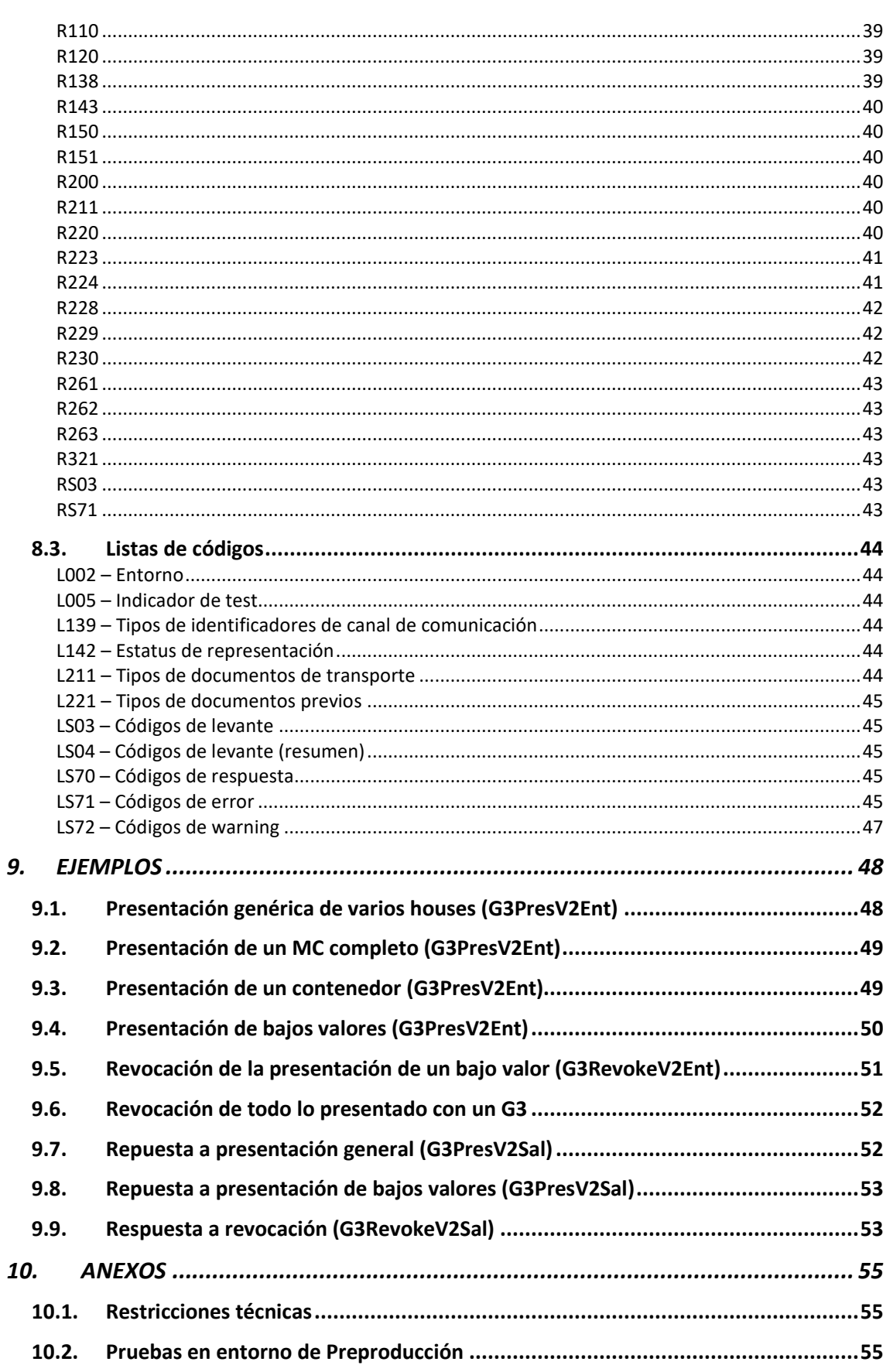

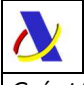

*Guía técnica para la presentación de mercancías (G3) Versión 2.3* 

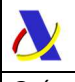

# **1. CONTROL DE VERSIONES**

### **1.1. Versión 1.x**

Versiones específicas de G3V1 para la presentación de bajos valores usando Sumarias de Descarga (DSDT).

### **1.2. Versión 2.0**

Versión inicial específica de G3V2 para la presentación de todo tipo de mercancía declarada en un G4, que sustituirá a Sumarias de Descarga (DSDT).

### **1.3. Versión 2.1**

GENÉRICOS WEB SERVICES

- Elemento de datos <PrevDocRef> cambia a <PrevDocRef>
- Actualización de ejemplos
- Modificado servidor de recursos estáticos de www3 a www2

G3PRES

- Actualizada R229 (formato de nº de vuelo)

#### G3REVOKE

- Nueva condición C200 aplicada sobre grupo de datos <MC\_MasterConsignment> que pasa a ser opcional.
- Eliminada regla R212 que aplicaba sobre el <PreviousDocument>
- Eliminado código NMRN de lista L221
- Nuevo elemento <MRN G3> a nivel raíz del mensaje G3RevokeV2Ent
- Eliminados <DeclarationDateAndTime> y <PresentationDateAndTime> de guía y esquema G3RevokeV2Ent

#### RESPUESTAS

- <ResponseCode> unificado y trasladado a nivel superior
- Nueva lista de códigos LS70 para <ResponseCode>
- Actualización de códigos de error y avisos (LS71 y LS72)
- Corrección de errata en nombre elemento <ReleaseInfo>
- Se marcan como opcionales en el esquema xsd, tal y como están definidos en la guía, los elementos condicionales <ReleaseInfo> y <PresentationInfo>

### **1.4. Versión 2.2**

Actualizadas reglas y listas R143, L142, LS71, LS72.

### **1.5. Versión 2.3**

 Corrección de erratas en formato de PersonPresentingGoods de los mensajes de peticion y de Sender y Recipient en los mensajes de respuesta.

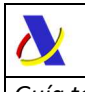

# **2. INTRODUCCIÓN**

# **2.1. Normativa aplicable**

La presentación de las mercancías se regula en los artículos 139 a 143 del *CAU* (Código Aduanero de la Unión) plasmado en el Reglamento UE 952/2013<sup>1</sup> y desarrollado en el artículo 115 del *RDCAU* (Reglamento Delegado UE 2015/2446<sup>2</sup>) y en el artículo 190 del RECAU (Reglamento de Ejecución UE 2015/2447<sup>3</sup>).

En virtud de esta normativa será necesaria la presentación de las mercancías introducidas en el TAU (territorio aduanero de la Unión) inmediatamente después de su llegada a cualquier aduana o a cualquier lugar designado o aprobado por las autoridades aduaneras. Cuando el lugar ya esté autorizado a efectos de la explotación del almacén de depósito temporal, dicha aprobación no será necesaria.

La presente guía técnica recoge los servicios web relacionados con la notificación de presentación de mercancías adaptados a los elementos de datos (en adelante *ED*) establecidos en el Anexo B del Reglamento *RDCAU* y en el Anexo B del *RECAU* por el que se establecen normas de desarrollo de las disposiciones del *CAU*

### **2.2. Glosario**

l

A continuación, enumeramos una serie de términos y acrónimos que se usarán más adelante en la presente guía.

### **2.2.1. Declaraciones y notificaciones aduaneras**

Existen varias notificaciones y declaraciones aduaneras implicadas en el proceso de introducción de mercancías en el TAU en una aduana española. A modo de glosario listamos las directamente implicadas o relacionadas con el proceso de introducción de mercancías en el TAU, depósito temporal, presentación ante la aduana, movimiento en depósito temporal y establecimiento de destino aduanero.

*ENS*: Declaración sumaria de entrada.

**ICS1**: Declaración sumaria de entrada versión 1.

**ICS2**: Declaración sumaria de entrada versión 2.

*DSDT*: Declaración Sumaria de Depósito Temporal (declarada mediante los mensajes EDIFACT de tipo CUSREP/MANREP, CUSCAR/MANCAR (a extinguir)

*PABV*: Partida Agrupadora de Bajo Valor, que consiste en una partida de DSDT declarada mediante CUSCAR/MANCAR consistente en una agrupación de múltiples envíos de bajo valor que se declararán en el H7 y se presentarán en el G3 (a extinguir).

*DSDT***Act**: Mensaje de activación de la DSDT que informa de la llegada de un medio de transporte y da por presentadas ante la aduana todas las mercancías descargadas en la aduana declaradas en una DSDT (a extinguir).

*<sup>1</sup> Reglamento (UE) nº 952/2013 del Parlamento Europeo y del Consejo de 9 de octubre de 2013 por el que se establece el Código Aduanero de la Unión (en adelante, CAU).* 

*<sup>2</sup> Reglamento Delegado (UE) nº 2015/2446 de la Comisión de 28 de julio de 2015 por el que se completa el Reglamento (UE) nº 952/2013 del Parlamento Europeo y del Consejo con normas de desarrollo relativas a determinadas disposiciones del Código Aduanero de la Unión (en adelante, RDCAU).* 

*<sup>3</sup> Reglamento de Ejecución (UE) 2015/2447 de la Comisión de 24 de noviembre de 2015 por el que se establecen normas de desarrollo de determinadas disposiciones del Reglamento (UE) nº 952/2013 del Parlamento Europeo y del Consejo por el que se establece el código aduanero de la Unión (en adelante, RECAU).*

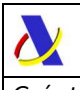

*G3*: Notificación de presentación de mercancías (implementada en el web service G3PresV2), descrita en la presente guía.

**G3Bv**: Actual versión del G3 especialmente diseñada para la presentación de mercancías de bajo valor (implementada en el web service G3PresV1)

*G4*: Declaración de depósito temporal (DDT), evolución de la DSDT actual.

*G5*: Notificación de movimiento de mercancías entre Almacenes de Depósito Temporal

*CUB:* Declaración de cambio de ubicación de mercancías en depósito temporal (a extinguir).

**G5Simp**: Declaración G5 simplificada que sustituirá al actual mensaje CUB acotada al movimiento entre instalaciones/ubicaciones dentro de un mismo subrecinto aduanero.

Otras declaraciones aduaneras que dan destino aduanero a las mercancías:

*TR:* Declaración de tránsito.

*EXS:* Declaraciones Sumarias de Salida y Notificaciones de Reexportación, incluyendo las declaraciones A1, A2, A3 y NR cubiertas por el mensaje IE615.

*ETD:* Documento electrónico de transporte como declaración de tránsito.

**DUA**: DUA de Importación.

**CARCAR**: Manifiesto de carga.

# **2.2.2. Componentes de las declaraciones**

Las declaraciones y notificaciones se plasman en mensajes de petición xml que se estructuran en los siguientes niveles lógicos:

**MES:** Message level / Nivel de mensaje, que constituye el sobre del mensaje, con datos de servicio para la mensajería, como el NIF empleado en la conexión o el Message Id de la petición.

**DEC:** Declaration level / Nivel de declaración, con los datos propios de la declaración/notificación, que afectan a los conocimientos declarados, como declarante y representante

**MC:** Master Airway Bill/Bill of Lading. Conocimiento aéreo o marítimo que cubre un envío consolidado indicando al consolidador como expedidor y al desconsolidador como consignatario o destinatario

**HC:** House Airway Bill/Bill of Lading. Documento que acredita cada envío individual de una mercancía consolidada. Es emitido por el consolidador y contiene instrucciones para el agente desconsolidador

**MI:** Master consignment goods Items. Artículos de las mercancías (partidas) a nivel de MC

**HI:** House consignment goods Items. Artículos de las mercancías (partidas) a nivel de HC

**GI:** Goods Item. Artículos de las mercancías (partidas) en un conocimiento, sea este un MC o HC (no usado en G3/G4).

**GS:** Goods Shipment. Conocimiento (no usado en G3/G4). **SI:** Shipments Item. (no usado en G3/G4).

### **2.2.3. Lugares de presentación**

**ADT:** almacén de depósito temporal previsto en el art 148 CAU)

**OOLLDT:** Otros lugares designados o autorizados para el depósito temporal (art. 115.2 RDCAU)

**OOLLNP:** Otros lugares designados o autorizados para la presentación de mercancías en aduana (art. 115.1 RDCAU)

**Ubicaciones públicas de la aduana:** será posible la presentación G3 y declaración G4 en ubicaciones públicas del recinto, en aquellas aduanas que así lo habiliten.

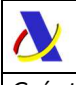

# **2.3. Aclaración sobre versiones de G3**

**La versión actual de esta guía, y cualquier futura versión 2.x, describe la mensajería de presentaciones G3 v2 cuyo alcance es la presentación de mercancías ante la aduana declaradas y dispuestas en situación de depósito temporal mediante el mensaje G4**, o bien mediante la generación automática de G4 en la aduana de recepción de Tránsitos y G5, en las versiones de éstos y bajo las condiciones en los que explícitamente se especifique en sus respectivas guías que generarán un G4.

La versión anterior del mensaje de presentación de G3 (G3PresV1) así como su mensaje de revocación (G3RevokeV1) descritos en las versiones 1.x de su guía técnica seguirán vigentes exclusivamente para la presentación de mercancías de bajo valor declaradas empleando una Partida Agrupadoras de Bajo Valor (PABV) de la DSDT (Declaración Sumaria de Depósito Temporal). Dicha versión G3PresV1 servía como presentador de la mercancía y como mensaje de desconsolidación de todos los envíos de bajo valor que, hasta el momento de la presentación, figuraban únicamente en la DSDT como una partida ficticia que únicamente disponía de la cantidad del total de envíos de bajo valor.

A partir de la entrada en vigor de la declaración G4, cada uno de los envíos de bajo valor se declarará de forma explícita en el G4, con anterioridad al G3, en un conocimiento (house) con una o varias partidas, al igual que para la introducción de mercancías de alto valor.

Por tanto, los envíos de bajo declarados en una PABV de DSDT (vía mensaje MANCAR de EDIFACT) precisarán de una presentación con G3PresV1 y los houses de bajo valor declarados en un G4 precisarán de forma análoga a los envíos de alto valor de un G3PresV2.

**La versión G3PresV1 agotará su ciclo de vida una vez la declaración G4 sustituya definitivamente a la DSDT y se cierre la mensajería EDIFACT.** Se comunicará con suficiente tiempo el calendario de implantación en la sede electrónica de la AEAT y en el canal RSS de Novedades de Aduanas.

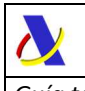

# **3. PROCEDIMIENTO DE PRESENTACIÓN DE MERCANCÍAS**

### **3.1. Introducción**

El acto de notificar la presentación de mercancías se realizará por parte de una de las personas obligadas a realizarla según el artículo 139 CAU o su representante. Esta notificación de presentación se realiza por vía telemática, concretamente mediante el servicio web *G3PresV2*, que se describe más adelante, basado en el intercambio de mensajes xml.

Una vez enviado el mensaje, la AEAT procederá a realizar automáticamente un proceso de validación, tanto de su adecuación al formato xml establecido en los esquemas publicados, como de las reglas y condiciones de negocio definidas en los documentos técnicos de los mensajes.

Si el mensaje no supera alguna de las validaciones se devolverá un mensaje con un código de respuesta "*RE*" (*<ResponseCode>RE</ResponseCode>*) en el mensaje de respuesta, así como una lista de errores con los códigos de error listados en la lista de códigos definida en este documento.

Si el mensaje sí supera el proceso de validación, se dará por presentada la mercancía y se devolverá en la respuesta un código de respuesta de aceptación "*AC*" (<ResponseCode>AC</ResponseCode>) además del MRN asignado y el Código Seguro de Verificación de la notificación.

La respuesta se envía de forma síncrona al remitente que envió la notificación G3 correspondiente.

### **3.2. ¿Quién puede presentar un G3?**

La presentación de mercancías (notificación G3) será realizada por una de las personas mencionadas en el artículo 139, apartados 1 o 3, a más tardar en el momento de presentación de las mercancías (declaración G3) que son las listadas a continuación.

*Artículo 139 CAU (apartado 1)* 

a) La persona que introdujo las mercancías en el territorio aduanero de la Unión. b) La persona en cuyo nombre o por cuya cuenta actúe la persona que introdujo las mercancías en dicho territorio.

c) La persona que asumió la responsabilidad por el transporte de las mercancías después de que fueran introducidas en el territorio aduanero de la Unión.

#### *Artículo 139 CAU (apartado 3)*

o bien, en su lugar, podrá ser declarada, sin perjuicio de las obligaciones de la persona descrita en el apartado 1, por las siguientes personas:

a) Toda persona que incluya inmediatamente las mercancías en un régimen aduanero. b) El titular de una autorización para el funcionamiento de almacenes de depósito o toda persona que realice una actividad en una zona franca.

En resumen, los obligados a presentar son los mismos que los obligados a declarar el G4 correspondiente.

En caso de que la mercancía se presente en:

- Ubicación privada (ADT, OOLLNP, …) el G3 sólo podrá declararlo el titular de la ubicación o un representante voluntario como se refiere el artículo 46 de la Ley 58/2003 General Tributaria siempre que esté debidamente autorizado mediante el oportuno vector de apoderamiento.
- Ubicación pública se permitirá la presentación por cualquiera de las personas mencionadas en el artículo 139.

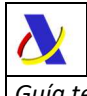

# **3.2.1. Representación**

La notificación G3 podrá presentarse a través de un representante siempre que éste cuente con la autorización para ello. Existe un vector de apoderamiento específico en la Sede Electrónica de la Agencia Tributaria.

# **3.3. ¿Cuándo se ha de presentar el G3?**

La presentación de las mercancías (mensaje G3PresV2) deberá enviarse inmediatamente después de la llegada de las mercancías a la aduana o a cualquier lugar designado o aprobado para la presentación de mercancías o a una zona franca. Deberá hacerse con posterioridad o de forma simultánea a la declaración de depósito temporal G4. Hasta entonces, la declaración G4 se considerará una predeclaración. No obstante, se admitirá la presentación de un G4 después de la presentación del G3 sin perjuicio de las sanciones que pudieran resultar aplicables.

El mensaje de activación actual de la DDT (Sumaria de Descarga) que se envía en el momento en que hay constancia de la llegada del medio de transporte y da por presentada ante la Aduana de toda la mercancía declarada en la DDT, se sustituye en las mercancías declaradas con G4 por las notificaciones de presentación G3.

Nótese que el G3 presenta conocimientos o contenedores y no el medio de transporte al completo. Existe la posibilidad de que un G3 presente todo un MC, dando por presentada toda la mercancía que de él dependa, incluyendo los houses que lo desconsoliden en otros mensajes G4 distintos de en el que se declaró el MC. También es posible presentar únicamente un único HC o incluso un único contenedor de los muchos que puede albergar un MC.

Las declaraciones aduaneras presentadas con anterioridad a la presentación de mercancías con G3 se considerarán predeclaraciones. Una vez presentada la mercancía correspondiente con G3 y el mensaje de activación de declaración aduanera preceptivo, si lo hubiere, se activará la predeclaración, convirtiéndola en declaración aduanera y se realizará el datado del conocimiento/partida del G4.

# **3.4. ¿Dónde se ha de presentar el G3?**

La ubicación de las mercancías donde se presentarán ante la aduana es un dato a nivel de MC de G3. Deberá coincidir con la ubicación declarada en el G4, es decir, no se permitirán movimientos de mercancía en depósito temporal a través del G3.

El G3, por tanto, deberá presentarse en la misma ubicación del G4 con carácter previo a la realización de cualquier movimiento en depósito temporal mediante un G5.

# **3.5. ¿Qué se puede presentar con un G3?**

Una notificación G3 podrá presentar un Máster Consignment completo, uno o varios House Consignment o bien uno o varios Contenedores. Como caso especial, en la ubicación de destino donde se despacharán los H7 y se activarán los posibles

\_\_\_\_\_\_\_\_\_\_\_\_\_\_\_\_\_\_\_\_\_\_\_\_\_\_\_\_\_\_\_\_\_\_\_\_\_\_\_\_\_\_\_\_\_\_\_\_\_\_\_\_\_\_\_\_\_\_\_\_\_\_\_\_\_\_\_\_\_\_

PreH7 existe una especialidad de presentación de bajos valores. Todas estas formas se describen en los siguientes apartados.

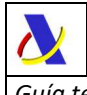

# **3.5.1. Presentación de un MC completo**

Se declarará el grupo MC haciendo referencia en el <TransportDocument> del <MC\_MasterConsignment> del G3 al número de conocimiento coincidente con el empleado en el G4 y como documento previo (<PreviousDocument>) el MRN asignado al G4 o bien el nº de escala o nº de vuelo. No se debe usar el grupo <TransportEquipment>.

# **3.5.2. Presentación de uno o varios HC**

Se declarará el grupo MC haciendo referencia en el <TransportDocument> del <MC\_MasterConsignment> del G3 al número de conocimiento coincidente con el empleado en el G4 y como documento previo su MRN asignado o bien el nº de escala o nº de vuelo. No se debe usar el grupo <TransportEquipment>.

Además, se declararán los houses haciendo referencia en los <TransportDocument> de los <HC\_HouseConsignment> del G3 al número de conocimiento de cada house empleado en el G4 que se desea presentar.

# **3.5.3. Presentación de uno o varios contenedores**

Se declarará el grupo MC haciendo referencia en el <TransportDocument> del <MC\_MasterConsignment> del G3 al número de conocimiento coincidente con el empleado en el G4 y como documento previo su MRN asignado o bien el nº de escala o nº de vuelo. Se declarará el contenedor o los contenedores en el grupo <TransportEquipment>.

Se dará por presentado cada contenedor presentado en todos los conocimientos y partidas del G4 en que figure declarado: en las posibles partidas del MC si las hubiera (MI's) y, en caso de desconsolidarse, en todos los HC y HI en que estuviera declarado.

# **3.5.4. Presentaciones solapadas**

Se permitirán presentaciones G3 a distintos niveles, como los descritos en los apartados anteriores, que se solapen.

Por ejemplo, se podrán presentar los 5 contenedores de un HC de G4 en una o varias notificaciones G3, y posteriormente presentar este mismo HC al completo (sin detallar contenedores) y, a continuación, presentar el MC del que depende.

### **3.5.5. Presentación de envíos de bajo valor**

Los HC correspondientes a envíos de bajo valor que vayan a despacharse con un H7, o para los que exista un PreH7 declarado, en el almacén de destino final donde vaya a producirse el despacho y activación del H7 asociado, se presentarán con un G3 empleando el código de tipo de documento de transporte:

*"5025" – Nº de envío de bajo valor* 

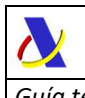

Como es posible que la primera ubicación de entrada en el territorio nacional de dicha mercancía (p.ej. ubicación de 1ª línea en recintos aéreos) no sea el almacén donde se declararán los H7 o se activarán los PreH7 previamente declarados, en esta primera ubicación se realizará una presentación G3 usando un código de tipo de documento house distinto del "5025" (p.ej. "N740"). Para el movimiento al recinto o ubicación aduanera de destino donde se despachará dicha mercancía de bajo valor se podrá usar una declaración de Tránsito o un G5, que generarán el correspondiente G4 en destino. Será ese G4 en destino el que se presentará con un G3 con tipo de documento de transporte HC con código "5025", lo que indicará al sistema de que el presente es el almacén donde se desea realizar la importación de bajo valor.

Para estas presentaciones de bajos valores se recomienda detallar todos los houses de bajo valor en el G3, aunque como simplificación se habilitará la opción de presentación del MC completo sin necesidad de desglosar los envíos en el G3 dado que ya están desconsolidados en el G4.

En la respuesta del G3 se devolverá el precircuito asignado en caso de que no existieran PreH7 o el circuito final si ya existía PreH7, tal y como se hacía con la versión G3V1 actualmente en vigor.

# **3.5.6. Presentación de G4 generados automáticamente en movimientos de mercancías.**

No será necesaria la presentación G3 de los G4 generados automáticamente por el sistema, tras una declaración G5, un Tránsito o, en casos muy específicos, una declaración ENS. Dependiendo del caso el alta de ENS o bien la ultimación o despacho en recepción de la declaración previa (G5, TEX) hará las veces de presentación G3 (y aviso de llegada del medio de transporte).

La única excepción a esta norma será para la presentación G3 de importaciones de bajo valor que siempre se hará usando el tipo de documento de transporte 5025 en el recinto aduanero de destino donde se despachará el H7. Para este tipo de mercancías la notificación G3 no sólo se encarga de presentar la mercancía ante la aduana, además indica el propósito de activación de los posibles PreH7 asociados y devuelve la comunicación de circuito aduanero asignado a cada envío de bajo valor.

# **3.6. Notificación de llegada del medio de transporte**

No existirá por tanto un mensaje de presentación global de todo un medio de transporte, aunque sí se ha habilitado un web service de notificación de llegada del medio de transporte (*ATMNot*) detallado en la guía del *G4*.

Con carácter general esta notificación será condición necesaria para poder presentar *G3* asociados a mercancía del medio de transporte. Se rechazará cualquier G3 presentado con anterioridad a la llegada del medio de transporte.

Excepcionalmente la aduana, en algunas ubicaciones aduaneras, por razones operativas, tendrá la potestad de permitir la presentación con antelación de *G3* previa al *G4* y al *ATMNot* y que sea el *ATMNot* el que "active" estos *G3* como si se hubieran presentado en el momento de la llegada del medio de transporte.

# **3.7. Flujos de declaraciones/notificaciones**

A continuación, con intención aclaratorio, se detallan las secuencias habituales de declaraciones de depósito temporal, notificaciones y declaraciones aduaneras, en el proceso completo de importación o vinculación a otros regímenes aduaneros.

NOTA: Estos flujos no son los únicos que se pueden dar ni pretende ser un esquema exhaustivo de todas las posibles declaraciones y estados aduaneros en los que se pueden encontrar las mercancías.

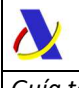

### **3.7.1. Flujo de introducción de mercancías**

Con carácter general estos serán los flujos permitidos:

 $ENS \rightarrow G4 \rightarrow ATMNot \rightarrow G3$  $ENS \rightarrow ATMNot \rightarrow G4 \rightarrow G3$ 

Como comentamos anteriormente la siguiente secuencia:

 $ENS \rightarrow G4 \rightarrow G3 \rightarrow ATMNot$ 

se permitirá únicamente en determinadas ubicaciones aduaneras por razones operativas.

En cuanto a la ENS, se declarará siempre antes del G4 ya que, en caso de que la mercancía esté siendo introducida en el territorio aduanero de la Unión será obligatoria, será obligatorio declarar el MRN asignado a la ENS como documento previo del G4.

### **3.7.2. Flujo general incluyendo declaraciones aduaneras**

### *Con predeclaraciones*

#### Altos valores con predeclaración y mensaje activador

En el caso de empleo de predeclaraciones, como el PreH1, podrán declararse en cualquier momento posterior a la ENS y anterior a su mensaje de activación:

#### *ENS PreH1 G4 ATMNot G3 Mens. CC432 activación de H1*

La activación de la predeclaración se producirá con el envío del mensaje de activación preceptivo (CC432 en el caso de H1) que sólo podrá enviarse con posterioridad a la presentación con G3 de todos los conocimientos o contenedores declarados en el PreH1.

Altos valores con predeclaración sin mensaje activador:

Existen predeclaraciones que no disponen de un mensaje activador, como el PreH2. Actualmente es el propio mensaje de activación de la DSDT el que activa la declaración H2.

Cuando el documento previo del PreH2 sea un G4 será el G3 el que se encargue de activar automáticamente el PreH2, en el momento en que se presenten todos los conocimientos o contenedores involucrados en el PreH2. Además, en caso de que la ubicación permita la presentación G3 con anterioridad al ATMNot, no se realizará esta activación del PreH2 hasta el mensaje ATMNot de todos los medios de transporte empleados.

*ENS*  $\rightarrow$  *G4*  $\rightarrow$  *PreH2*  $\rightarrow$  *ATMNot*  $\rightarrow$  *G3* (que activa el H2)

Bajos valores con predeclaración:

*ENS*  $\rightarrow$  PreH7  $\rightarrow$  G4  $\rightarrow$  ATMNot  $\rightarrow$  G3<sup>\*\*</sup> que activa el H7

\_\_\_\_\_\_\_\_\_\_\_\_\_\_\_\_\_\_\_\_\_\_\_\_\_\_\_\_\_\_\_\_\_\_\_\_\_\_\_\_\_\_\_\_\_\_\_\_\_\_\_\_\_\_\_\_\_\_\_\_\_\_\_\_\_\_\_\_\_\_

*(\*\*) G3 presentando mercancías y activando con tipo de documento de transporte 5025* 

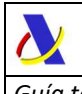

### *Con movimientos de mercancías entre ubicaciones*

En caso de que la aduana de despacho para inclusión en régimen aduanero distinto del depósito temporal no sea la aduana de declaración del G4 los flujos habituales podrán ser habitualmente:

### Altos valores:

ENS  $\rightarrow$  G4  $\rightarrow$  ATMNot  $\rightarrow$  G3  $\rightarrow$  G5/TR (genera G4 en destino)  $\rightarrow$  H1 u otra dec. aduanera

#### Altos valores con predeclaración y mensaje activador:

En el caso de empleo de predeclaraciones, como el PreH1, podrán declararse en cualquier momento posterior a la ENS y anterior a su mensaje de activación:

 $ENS \rightarrow PreH1 \rightarrow G4 \rightarrow ATMNot \rightarrow G3$  $\rightarrow$  G5/TR (genera G4 en destino)  $\rightarrow$  Mens. CC432 activación de H1

No es necesario presentar G3 en destino. La declaración de recepción del G5 o Tránsito en la aduana de destino cumplirá la función de presentación de mercancías.

#### Bajos valores:

ENS  $\rightarrow$  G4  $\rightarrow$  ATMNot  $\rightarrow$  G3\*  $\rightarrow$  G5/TR (genera G4 en destino)  $\rightarrow$  G3\*\*  $\rightarrow$  H7

*(\*) G3 presentando mercancías con tipo de documento de transporte Nxxx (\*\*) G3 presentando mercancías y activando con tipo de documento de transporte 5025* 

### **3.8. Datos necesarios para el cruce entre declaraciones**

Para garantizar el cruce entre las diversas declaraciones/notificaciones aduaneras, no se produzcan rechazos indebidos y mejorar la calidad de la información los declarantes tendrán presentes las siguientes directrices.

- Los números de conocimientos (referencias de documentos de transporte) se deben declarar correctamente siguiendo la regla R006, evitando duplicidades de números de conocimiento.
- Los contenedores también seguirán la regla R006 para asegurar que la referencia es la misma en todas las declaraciones aduaneras en las que figuren.
- Como documento previo del MC del G3 se deberá declarar el MRN del Master Consignment del G4. En caso de desconocerlo se podrá usar el nº de vuelo o nº de escala.
- En transporte aéreo el nº de vuelo deberá ser el mismo que el declarado en el G4 y la ENS.

\_\_\_\_\_\_\_\_\_\_\_\_\_\_\_\_\_\_\_\_\_\_\_\_\_\_\_\_\_\_\_\_\_\_\_\_\_\_\_\_\_\_\_\_\_\_\_\_\_\_\_\_\_\_\_\_\_\_\_\_\_\_\_\_\_\_\_\_\_\_

En transporte marítimos se deberá declarar el nº de escala en el LRN.

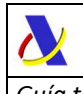

# **3.9. Consideraciones sobre determinados elementos de datos**

La notificación de presentación de mercancías con el *G3Pres* se estructura en 3 niveles: Declaración, Master Consignment (conocimiento consolidado) y House Consignment (conocimiento desconsolidado).

# **3.9.1. A nivel de Declaración (DEC)**

• **LRN**: Es un número de referencia local único por cada presentación G3 y cada declarante. En el ámbito marítimo exigiremos que tenga la estructura de nº escala + nº secuencia tal y como se describe en la regla R110.

# **3.9.2. A nivel de Master Consignment (MC) de G3**

- **Transport document**: se declarará el número de conocimiento del máster del G4.
- **Previous document:** se declarará el MRN asginado al G4 en que se declaró el Master Consignment. Opcionalmente, si se desconoce, se podrá declarar el nº de escala en recintos marítimos o el nº de vuelo en recintos aéreos.
- **Transport equipment:** Se declararán el o los contenedores que se están presentando con el G3. Declarar algún contenedor en este grupo de datos implica que sólo se presentará dicho contenedor y no el máster completo. No podrán declararse contenedores si se declara House Consignment en el G3.

# **3.9.3. A nivel de House Consignment (HC) de G3**

- **Transport document**: se declarará el número de conocimiento del house del G4.
- **Previous document:** dato opcional, pero será recomendable, si se dispone del dato, declarar el MRN asginado al G4 en que se declaró el House Consignment que se pretende presentar.
- **Cardinalidad**: En el esquema G3Pres se permite declarar hasta 99.999 House Consignment, cada uno apuntando a un HC de G4, aunque técnicamente se limitará esta cardinalidad. En caso de necesitar presentar un número muy elevado de house se podrán enviar varios mensajes G3, distribuyendo la presentación en ellos.

### **3.9.4. Mensaje de respuesta**

En el mensaje de respuesta del G3Pres se devolverá información, entre otros, de:

- **MRN** y **LRN** declarados
- **Warnings** / Avisos importantes, si procede, en presentaciones aceptadas.
- la **fecha efectiva de presentación**.

 - para la presentación de mercancía de bajo valor con documentos de transporte 5025 un **código de levante** (<ReleaseCode>) a nivel de House Consignment del G3. Por tanto, para cada house (envío) se proporcionará información necesaria para saber si la mercancía:

- Está despachada con levante por la aduana pudiendo introducirse en el TAU.
- Se encuentra pendiente de algún control por parte de la aduana.
- Se encuentra en el período de latencia de la ENS.
- No se encuentra un H7 que previamente hubiera declarado el nº de envío (PreH7).

 - **código de levante** (<ReleaseCode>) a nivel de mensaje de respuesta y Master Consignment, indicando si todos los "nº de envío" presentados en los House Consignment del G3 tienen ya el levante en sus respectivos H7.

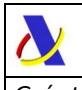

# **4. INFORMACIÓN TÉCNICA GENERAL DE LOS SERVICIOS WEB A LA AEAT**

# *4.1.* **Estándares utilizados**

El uso de servicios Web constituye la base de las buenas prácticas para desplegar servicios que posibiliten la interacción máquina-máquina, es decir, la automatización integral de un proceso en el que interviene varios sistemas de información (el del ciudadano/empresa y el de la Agencia Tributaria).

Se pretende utilizar los estándares de facto para el desarrollo de servicios web. La estructura de los mensajes será descrita sobre la base de la creación de esquemas XML utilizando para ello la recomendación W3C de 28-Octubre de 2004 en http://www.w3.org/TR/xmlschema-0 y referenciada por el namespace http://www.w3.org/2001/XMLSchema.

Con relación a SOAP se utilizará SOAP V1.1 disponible como NOTA W3C de 08-Mayo-2000 en : http://www.w3.org/TR/2000/NOTE-SOAP-20000508/y referenciado por el namespace http://schemas.xmlsoap.org/soap/envelope/

En SOAP-1.1 existen dos estilos para implementar servicio, modo "rpc" y modo "document", en línea con las recomendaciones actuales se utilizará siempre el modo "document" (style="document") sin ningún tipo de codificación (use="literal"). Es decir, el mensaje de entrada y salida estará descrito íntegramente por su respectivo esquema XML.

Con relación a la descripción de los servicios utilizaremos WSDL 1.1 disponible como NOTA W3C de 14- Marzo-2001 en: http://www.w3.org/TR/2001/NOTE-wsdl-20010315 y referenciado por el namespace http://schemas.xmlsoap.org/wsdl/

### *4.2.* **Versionado**

Los servicios se definirán con un convenio de versionado que facilite que las futuras actualizaciones son reconocibles y por tanto diferenciables. Para ello, detrás del nombre del servicio y de todos los objetos relacionados se incluye un número de versión.

### **4.3. Estructura de los mensajes**

### *Mensaje de petición*

Contiene una capa SOAP y el BODY con la información a transmitir.

### *Mensaje de respuesta*

Contiene una capa SOAP y el BODY con la información de respuesta a una petición.

### *Información de los mensajes*

La información se transmite en mensajes XML, estructurada en datos de existencia obligatoria y común, datos cuya aparición dependerá de determinadas condiciones y reglas, operación realizada y datos opcionales que existirán sólo si el declarante dispone de ellos.

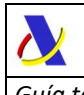

# *4.4.* **Integridad transaccional**

Los servicios web se despliegan utilizando el protocolo de transporte https, consistiendo la comunicación en una petición que procesa el servidor y genera su respectiva respuesta.

En condiciones normales el protocolo descrito anteriormente responde a las necesidades de un servicio web, pero puede ocurrir por diversos motivos (caída de red, caída del servidor, …) que el cliente no reciba la respuesta. En estas ocasiones no podemos conocer si el servidor ha procesado la petición.

Esta circunstancia puede no tener importancia, por ejemplo, en una consulta para conocer el estado, se volverá a pedir más tarde no afectando a la integridad de los datos. Sin embargo, si el servicio actualiza la base de datos, el resultado después de aplicar dos peticiones iguales podría alterar de forma sustancial lo esperado.

Por lo anterior, en todo servicio web que actualice información se implementa un mecanismo que garantice un control de las peticiones duplicadas.

Cada petición contiene una referencia única, el elemento *<MessageId>*, de tal modo que caso de recibir una petición del mismo remitente con la misma referencia que una previa actuaremos del siguiente modo:

- Si el contenido del mensaje es idéntico al recibido en la primera ocasión, se devolverá la respuesta que se generó para la primera petición.
- Si el contenido del mensaje difiere al recibido en la primera ocasión, se devolverá un error indicando el uso incorrecto de la referencia que debería ser unívoca.

Con este mecanismo el cliente, en caso de error y por tanto de indeterminación acerca de si la petición se ha procesado o no, tiene una forma fácil de resincronizarse con garantía de integridad en el resultado final de la operación. En caso de que no se recibiera la primera petición se procesará como nueva y en caso contrario se devolverá un error indicando el uso incorrecto de la referencia que debería ser unívoca).

Funcionamiento del Identificador único del mensaje y su posible uso para el seguimiento de la subsanación de errores funcionales de la notificación.

Se expone a continuación cómo funciona el <**Sender>** en combinación con el contenido del mensaje, y su posible uso para controlar modificaciones de un mensaje que pretendan, por ejemplo, subsanar posibles errores funcionales (como un error dado por un valor incorrecto en una casilla determinada de una notificación).

**a)** Cuando se realiza el envío de una notificación lo primero que se comprueba es la unicidad de la pareja: *<Sender> + <MessageId >*, coincidiendo siempre *<Sender>* con el NIF del certificado digital usado para enviar la petición.

1.- *Si es única*, es decir, es la primera vez que el remitente envía ese *<MessageId>*, la notificación se admite pudiendo obtener una respuesta correcta (sin errores) o respuesta incorrecta (con errores funcionales).

2.- *Si no es única*, es decir, ya se envió en otra ocasión ese mismo *<MessageId>*, puede darse uno de los casos siguientes:

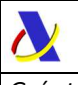

 2.1.- Que el contenido de este segundo envío coincida exactamente (función hash) con el primer envío. En ese caso la respuesta que se obtendría a este segundo envío sería la misma que la del primero sin que se realice actualización alguna en los sistemas de la AEAT.

 2.2.- Que el contenido de este segundo envío no coincida exactamente con el del primer envío, en cuyo caso se rechazará este segundo envío, ya que la información no es exactamente igual.

**b)** Cuando una misma notificación tiene varios envíos debido a errores funcionales, y se quieren controlar por parte del remitente los envíos realizados.

En este caso, como todos los envíos tienen distinto contenido, para subsanar el error correspondiente, el Id que se debe mandar ha de ser también diferente en cada envío.

Una posible solución, que algunos operadores están adoptando, aunque cada operador el libre de optar por la solución que más le convenga, si pretende realizar este seguimiento de los envíos realizados para subsanar errores funcionales, es dividir el Id en dos sub-Id.

De esta forma, la primera parte del <*MessageId>* es única y la segunda parte es un numero secuencial que se corresponde con cada envío.

#### *Nota importante*

 La AEAT mantiene en línea durante aproximadamente 15 días el histórico (log) de los envíos efectuados. Así, si pasados esos 15 días se realiza un envío con la misma pareja de <Sender> + <MessageId> y no se encontrase en este histórico en línea, se devolvería un error indicando que es imposible la recuperación de información del citado histórico. Por consiguiente, no se devolvería la respuesta del primer envío.

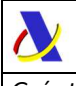

# *4.5.* **Comunicación de incidencias en el procesado de las peticiones**

En caso de incidencias en la aplicación estás serán comunicadas tal como se describen en el protocolo SOAP V1.1, es decir utilizando el elemento FAULT.

A modo de resumen como respuesta a una petición se pueden producir los siguientes casos:

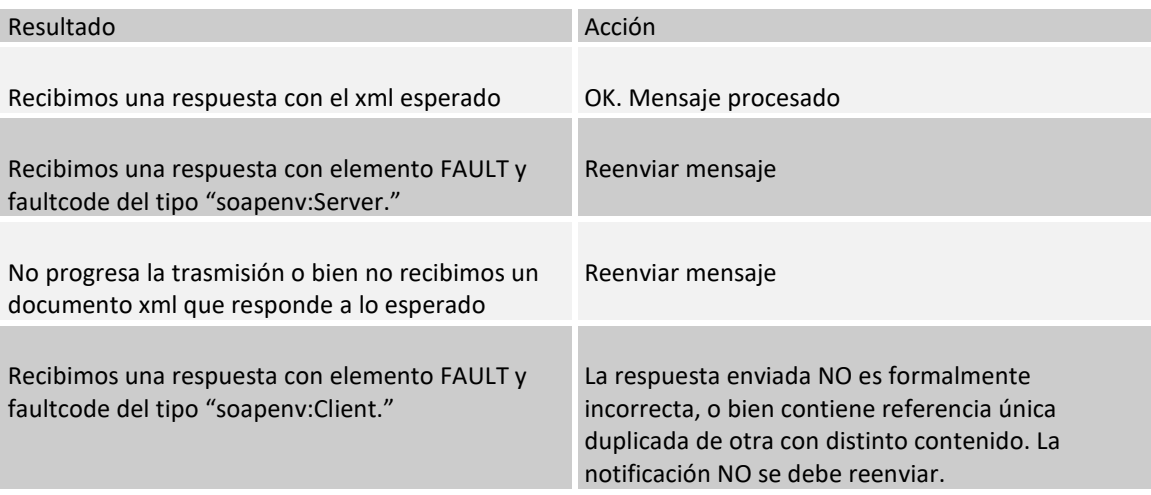

# **4.6. Certificado electrónico**

La comunicación con la AEAT requiere tener instalado un certificado de usuario o de sello admitido por la AEAT en el equipo informático desde el que se produzca el envío de la petición.

Los certificados admitidos por la AEAT pueden consultarse en:

http://www.agenciatributaria.es/AEAT.internet/Inicio/Ayuda/Certificado\_electronico/Como\_obtener\_u n\_certificado\_electronico/Entidades\_emisoras\_de\_certificados\_electronicos\_/Entidades\_emisoras\_de\_ certificados\_electronicos\_.shtml

# **4.7. Recomendación content-type**

Para facilitar el tratamiento y resolución de incidencias es recomendable que las peticiones se envíen con Content-Type igual a "text/xml", "application/xml" o "application/soap+xml".

Así, si se envía el Content-Type con valor "application/x-www-form-urlencoded"(datos dispuestos en un formulario en lugar de un mensaje xml) no se podrá visualizar correctamente el mensaje en formato xml.

# *4.8.* **Aclaración sobre escapado de caracteres especiales**

En caso de que fuera necesario consignar en un valor de un elemento XML alguno de los siguientes caracteres, se escaparán con las entidades xml siguientes:

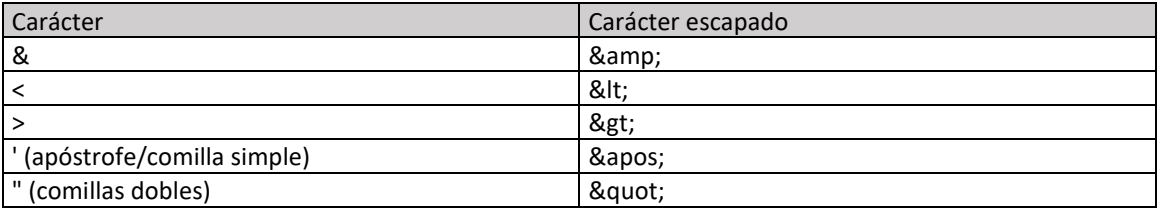

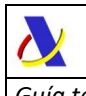

### **4.9. Indicador de test**

Además de poder enviar la declaración a un puerto de pruebas (entorno de preproducción), existe la posibilidad de enviar el mensaje al entorno de producción usando el EndPoint de producción y presentar la declaración en modo test, usando el indicador correspondiente:

### *<TestIndicator>1</TestIndicator>*

En ese caso la declaración sólo podrá presentarse en recintos aduaneros de pruebas, sin efectos administrativos.

# **4.10. Reporte de incidencias**

En caso de obtener errores, o rechazos que precisen de una aclaración, al enviar peticiones a los servicios web de la AEAT, contacte si es necesario con el CAU de aplicaciones de aduanas:

> atenusu@correo.aeat.es 901.200.348

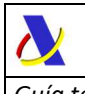

# **5. DESCRIPCIÓN TÉCNICA DE LOS SERVICIOS WEB G3**

En los siguientes títulos se describen la estructura, formato, reglas y condiciones de las peticiones y respuestas de los diferentes servicios web de que consta el subsistema G3.

El formato escogido es una tabla listando los elementos de datos, formatos, cardinalidad, reglas, listas y condiciones asociados.

Nótese que los elementos y cardinalidades son compatibles con los esquemas xsd, pero la coincidencia no es exacta. Para facilitar la lectura existen elementos de datos opcionales en el esquema xsd que se han ocultado en la tabla porque no han de declararse, cardinalidades más acotadas y elementos opcionales en el xsd que en la tabla figuran como obligatorios por requisitos de negocio.

# **5.1. Lista de web services en G3**

La presente guía describe en los siguientes apartados los siguientes servicios web:

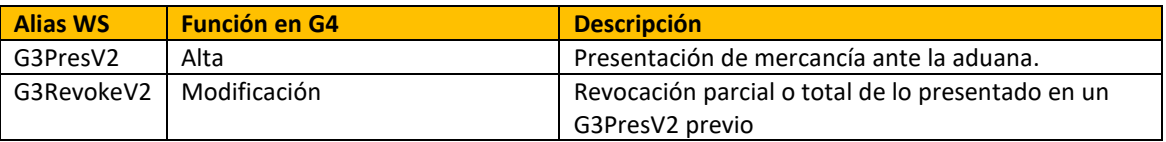

# **5.2. Nomenclatura empleada**

En las tablas que recogen el esquema de los mensajes de petición y respuesta de los servicios web que se encontrarán en los próximos apartados, aparecen los siguientes títulos en sus columnas:

### *CAR*: Cardinalidad.

- *FORM*: Formato del elemento de datos
- *L*: Lista de códigos
- *C/R:* Condiciones y Reglas

#### *En la cardinalidad:*

- *Nx*: Número de ocurrencias obligatorias de un elemento o grupo de datos.
- *a..b:* Número de ocurrencias mínimas (a) y máximas (b) de un elemento o grupo de datos

\_\_\_\_\_\_\_\_\_\_\_\_\_\_\_\_\_\_\_\_\_\_\_\_\_\_\_\_\_\_\_\_\_\_\_\_\_\_\_\_\_\_\_\_\_\_\_\_\_\_\_\_\_\_\_\_\_\_\_\_\_\_\_\_\_\_\_\_\_\_

### *En el formato de datos:*

 *tN ó t..N* 

*donde t es el tipo:* 

- a Valor alfabético ([a-zA-Z])
- n Valor numérico ([0-9])
- an Valor alfanumérico, incluyendo signos de puntuación

Los dos puntos ".." denotan longitud variable con un mínimo de 1 carácter. N es la longitud fija o variable siendo N la máxima si le anteceden dos puntos ".."

Para los valores numéricos no enteros (con decimales) se expresa como:

t..X,Y

donde t será "n" (numérico) X es el número máximo de dígitos incluyendo los decimales

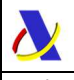

#### **Ejemplos:**

- a2 Valor alfabético de longitud fija 2 caracteres
- an5 Valor alfanumérico de longitud fija 5 caracteres
- an..5 Valor alfanumérico de longitud variable con un máximo de 5 caracteres
- n5 Valor numérico de 5 dígitos fijos
- n..5 Valor numérico de hasta 5 dígitos

n16,6 Valor numérico con un máximo de 16 dígitos, incluyendo hasta 6 decimales

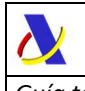

# **6. SERVICIO WEB: Presentación de G3 (***G3PresV2***)**

# **6.1. Definición funcional**

Servicio web que permite la notificación de presentación de las mercancías ante la aduana.

# **6.2. Descriptor del servicio y puertos**

Su descriptor wsdl es el siguiente:

https://www2.agenciatributaria.gob.es/static\_files/common/internet/dep/aduanas/es/aeat/adds/jdit/g 3/ws/G3PresV2.wsdl

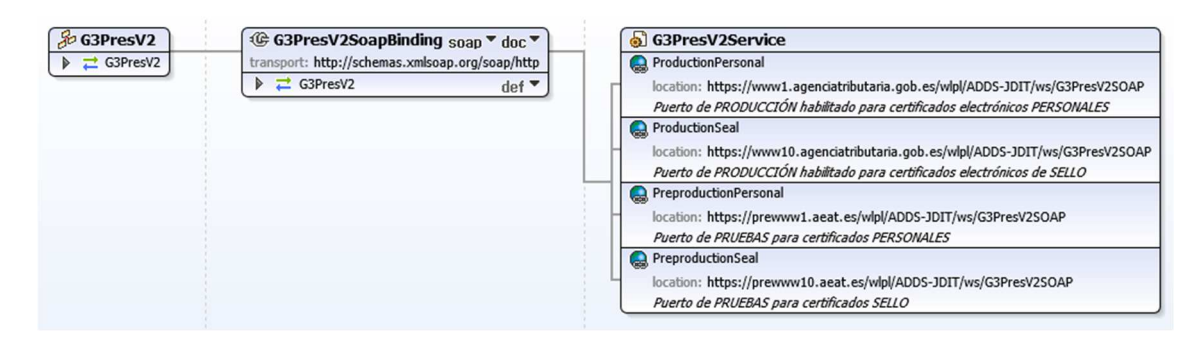

En la definición de este servicio se ofrece una dirección de envío de las notificaciones, bien para el **entorno de producción**:

 - usando certificado personal: https://www1.agenciatributaria.gob.es/wlpl/ADDS-JDIT/ws/G3PresV2SOAP

 - usando certificado de sello: https://www10.agenciatributaria.gob.es/wlpl/ADDS-JDIT/ws/G3PresV2SOAP

o bien para entorno de **pruebas/preproducción**:

 - usando certificado personal: https://prewww1.aeat.es/wlpl/ADDS-JDIT/ws/G3PresV2SOAP

 - usando certificado de sello: https://prewww10.aeat.es/wlpl/ADDS-JDIT/ws/G3PresV2SOAP

### *6.3.* **Esquemas**

Los mensajes de petición y respuesta implicados son los siguientes:

- Mensaje de petición: https://www2.agenciatributaria.gob.es/static\_files/common/internet/dep/aduanas/es/aeat/adds/jdit/g 3/ws/G3PresV2Ent.xsd

- Mensaje de respuesta (común para aceptaciones y rechazos): https://www2.agenciatributaria.gob.es/static\_files/common/internet/dep/aduanas/es/aeat/adds/jdit/g 3/ws/G3PresV2Sal.xsd

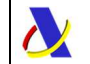

\_\_\_\_\_\_\_\_\_\_\_\_\_\_\_\_\_\_\_\_\_\_\_\_\_\_\_\_\_\_\_\_\_\_\_\_\_\_\_\_\_\_\_\_\_\_\_\_\_\_\_\_\_\_\_\_\_\_\_\_\_\_\_\_\_\_\_\_\_\_

# **6.4. G3PresV2Ent - Presentación de G3**

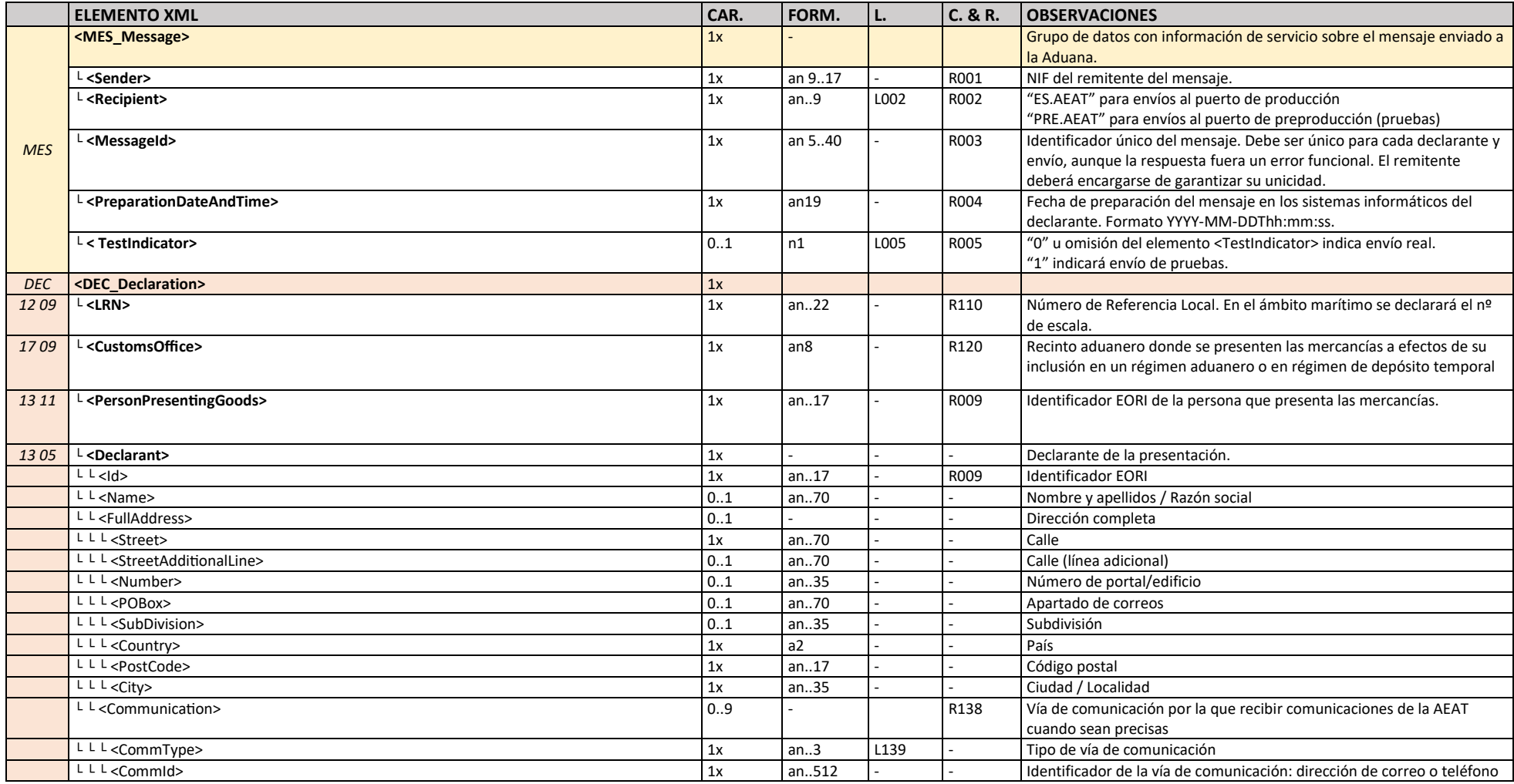

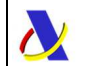

*Guía técnica para la presentación de mercancías (G3) Versión 2.3* 

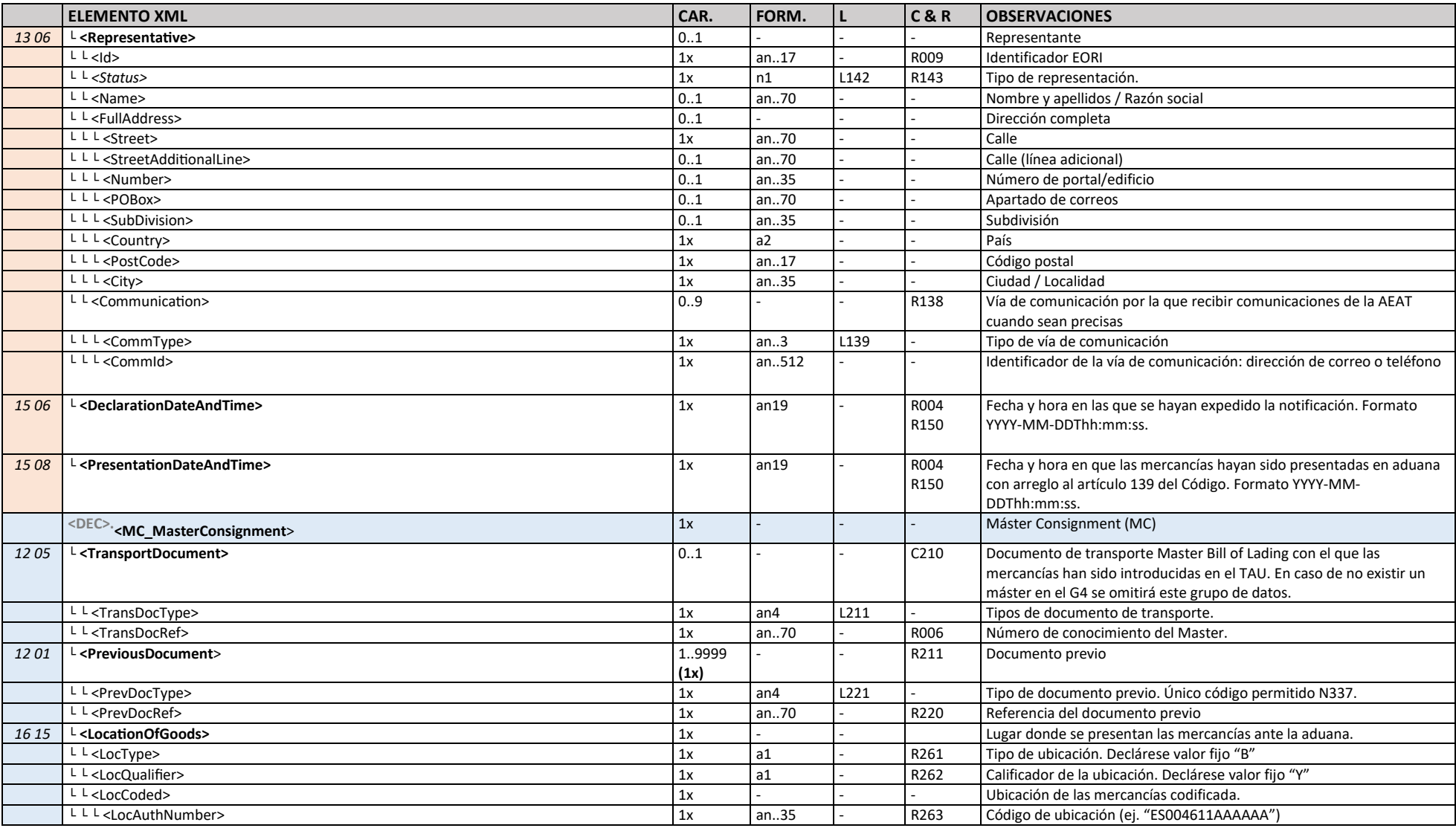

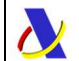

*Guía técnica para la presentación de mercancías (G3) Versión 2.3* 

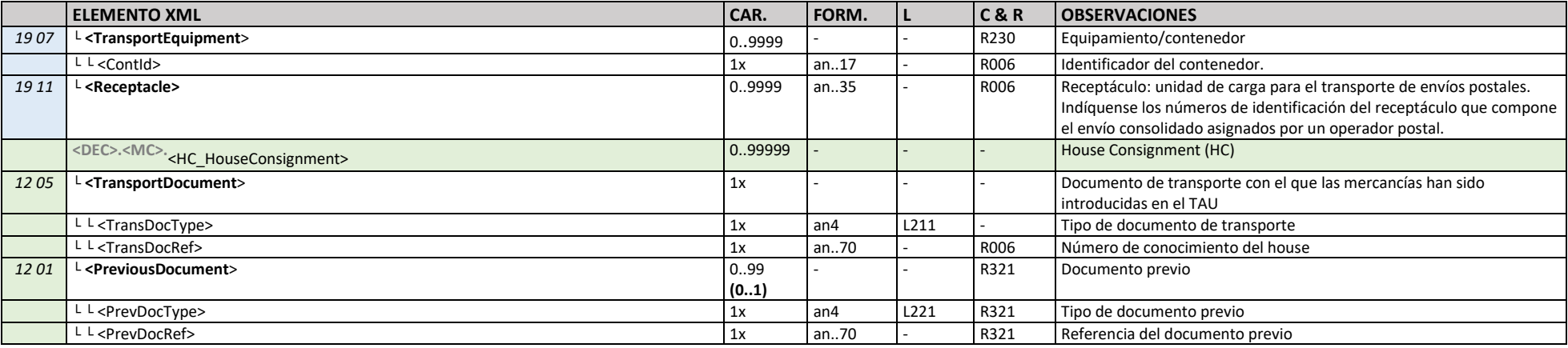

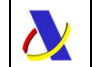

*Departamento de Informática Tributaria*<br>Subdirección General de Aplicaciones de . *Subdirección General de Aplicaciones de Aduanas e II.EE* 

*Guía técnica para la presentación de mercancías (G3) Versión 2.3* 

# **6.5. G3PresV2Sal - Respuesta a presentación de G3**

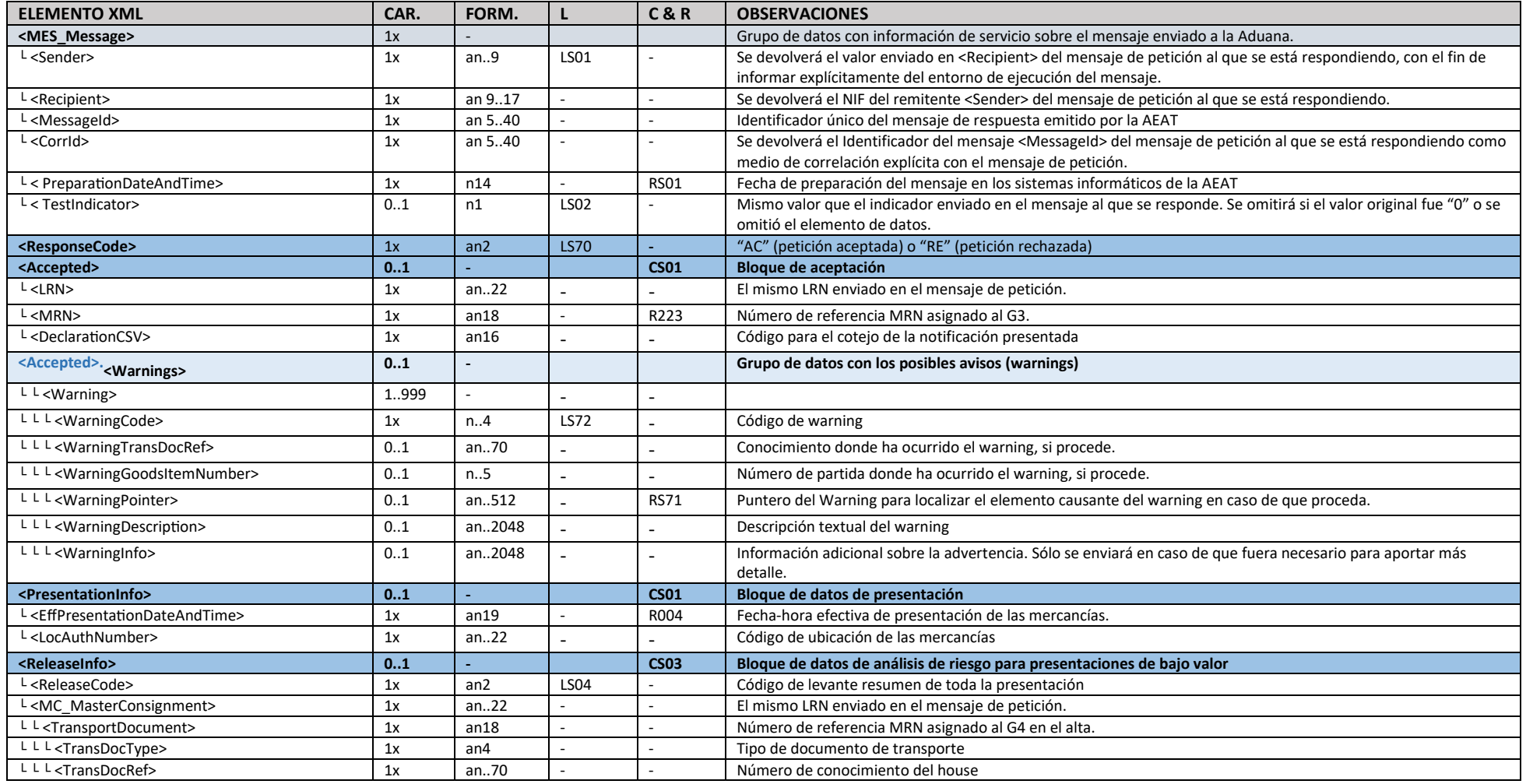

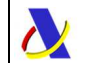

 *Departamento de Informática Tributaria Subdirección General de Aplicaciones de Aduanas e II.EE Guía técnica para la presentación de mercancías (G3) Versión 2.3* 

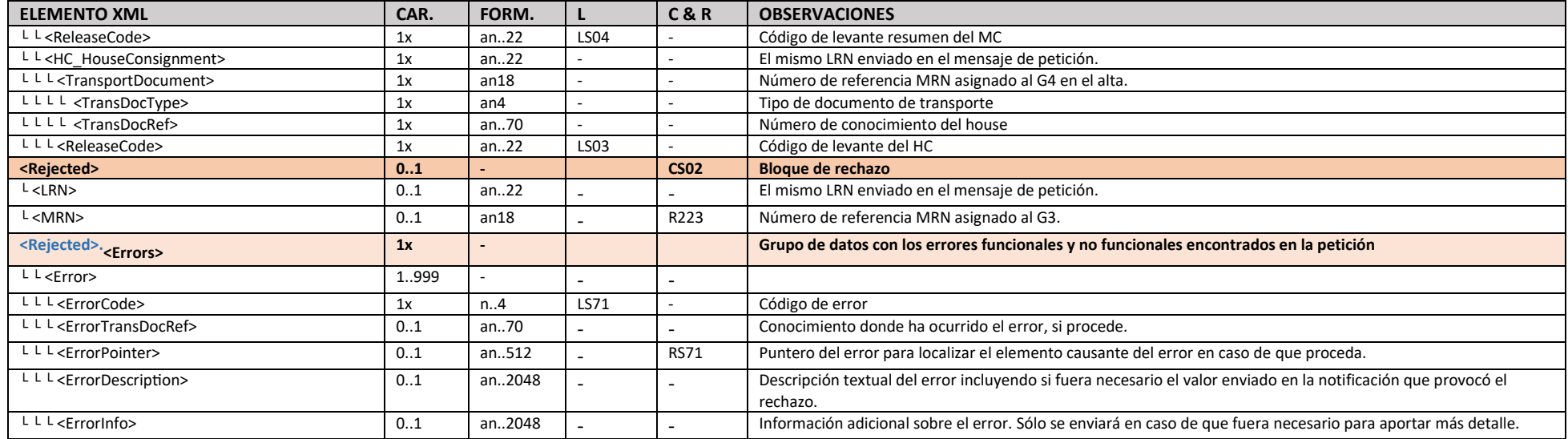

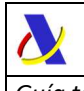

# *7.* **SERVICIO WEB: Revocación de presentación G3 (***G3Revoke***)**

# **7.1. Definición funcional**

Servicio web que permite la revocación de la notificación de presentación, total o parcialmente.

# **7.2. Descriptor del servicio y puertos**

Su descriptor wsdl es el siguiente:

https://www2.agenciatributaria.gob.es/static\_files/common/internet/dep/aduanas/es/aeat/adds/jdit/g 3/ws/G3RevokeV2.wsdl

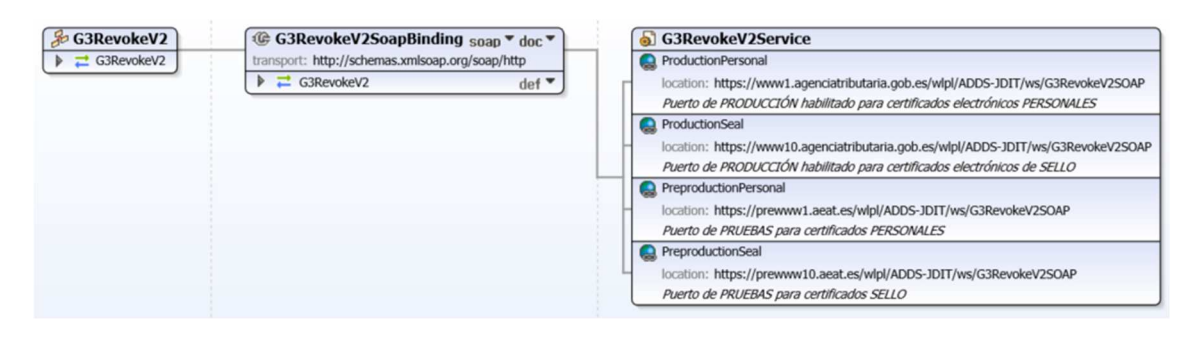

En la definición de este servicio se ofrece una dirección de envío de las notificaciones, bien para el **entorno de producción**:

- usando certificado personal: https://www1.agenciatributaria.gob.es/wlpl/ADDS-JDIT/ws/G3RevokeV2SOAP

- usando certificado de sello:

https://www10.agenciatributaria.gob.es/wlpl/ADDS-JDIT/ws/G3RevokeV2SOAP

o bien para entorno de **pruebas/preproducción**:

 - usando certificado personal: https://prewww1.aeat.es/wlpl/ADDS-JDIT/ws/G3RevokeV2SOAP

 - usando certificado de sello: https://prewww10.aeat.es/wlpl/ADDS-JDIT/ws/G3RevokeV2SOAP

# *7.3.* **Esquemas**

Los mensajes de petición y respuesta implicados son los siguientes:

- Mensaje de petición:

https://www2.agenciatributaria.gob.es/static\_files/common/internet/dep/aduanas/es/aeat/adds/jdit/g 3/ws/G3RevokeV2Ent.xsd

- Mensaje de respuesta (común para aceptaciones y rechazos): https://www2.agenciatributaria.gob.es/static\_files/common/internet/dep/aduanas/es/aeat/adds/jdit/g 3/ws/G3RevokeV2Sal.xsd

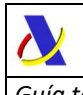

# **7.4. Funcionamiento del servicio G3Revoke**

El esquema del mensaje XML de revocación de presentaciones (*G3RevokeV2*) será muy parecido al de las presentaciones **G***3PresV2***.** Las diferencias serán:

- Elemento *<MRN\_G3>* referenciando el MRN que se asignó al G3 en la presentación de las mercancías que se pretende revocar.
- Elementos <PresentationDateAndTime> y <DeclarationDateAndTime> suprimidos del grupo <DEC\_Declaration>

# **7.4.1. Revocación total de una presentación G3**

Si se pretende revocar todo lo presentado con el G3 será suficiente con declarar el grupo *<DEC\_Declaration>* y el *<MRN\_G3>* y no hará falta declarar el **<MC\_MasterConsignment>**.

Esto revocará todos los contenedores y/o houses declarados en el G3 con dicho MRN.

# **7.4.2. Revocación parcial de una presentación G3**

Si la intención es revocar únicamente alguno de los elementos presentados con dicho G3 (houses o contenedores) se deberá declarar el **<MC\_MasterConsignment>** y únicamente aquellos HC o Contenedores con su grupo de datos correspondiente (<HC\_HouseConsignment> o <TransportEquipment>) para los que se desea anular la presentación.

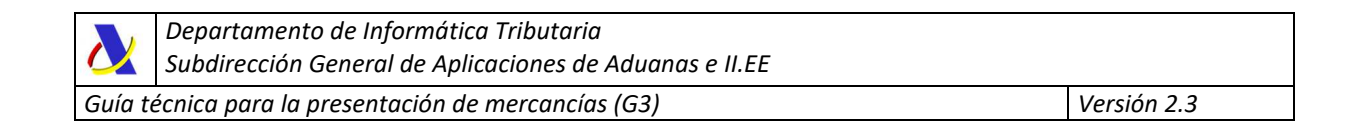

\_\_\_\_\_\_\_\_\_\_\_\_\_\_\_\_\_\_\_\_\_\_\_\_\_\_\_\_\_\_\_\_\_\_\_\_\_\_\_\_\_\_\_\_\_\_\_\_\_\_\_\_\_\_\_\_\_\_\_\_\_\_\_\_\_\_\_\_\_\_

# **7.5. G3RevokeEntV2 - Revocación de G3**

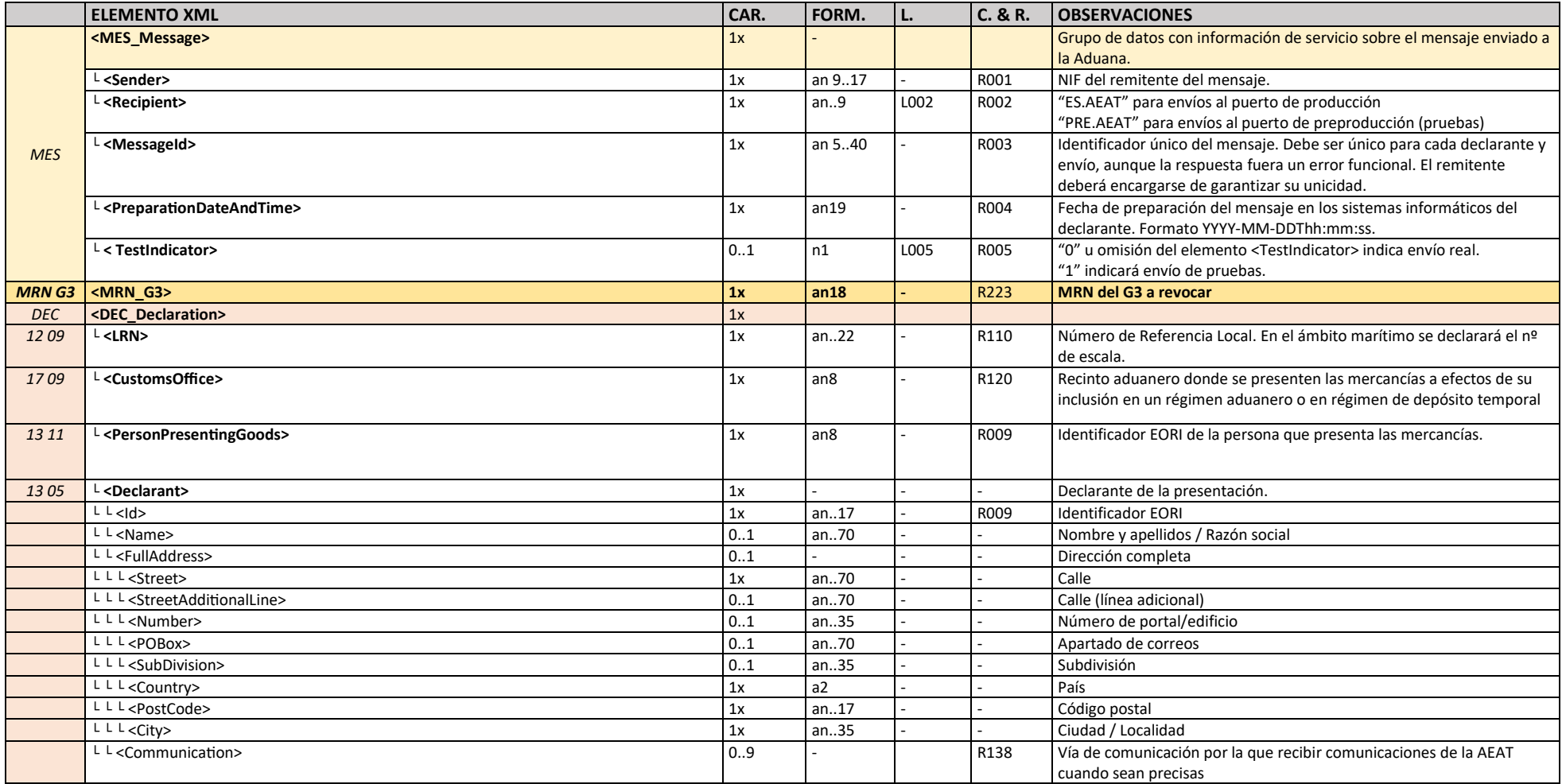

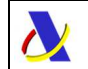

*Guía técnica para la presentación de mercancías (G3) Versión 2.3* 

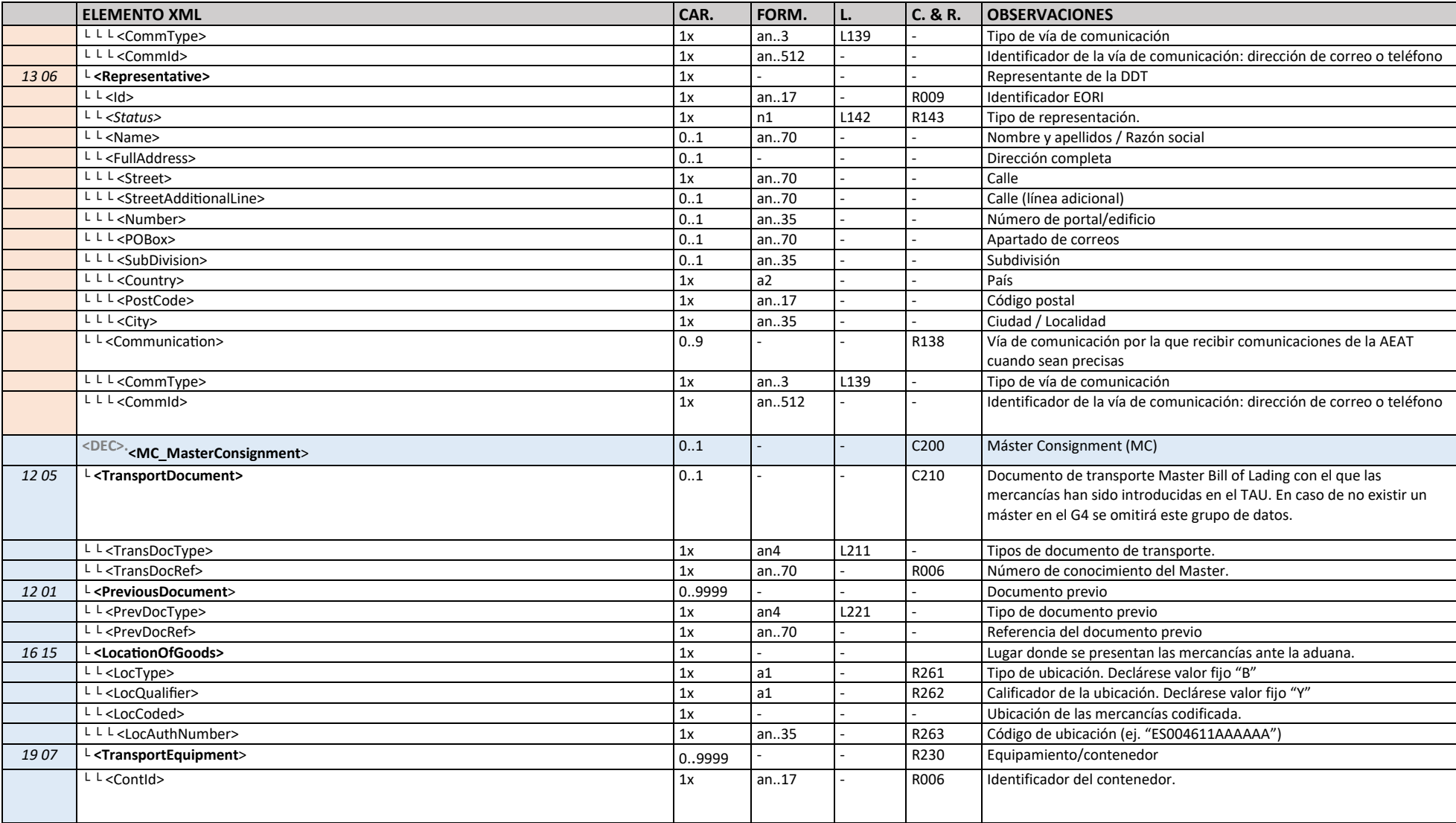

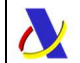

 *Departamento de Informática Tributaria Subdirección General de Aplicaciones de Aduanas e II.EE Guía técnica para la presentación de mercancías (G3) Versión 2.3* 

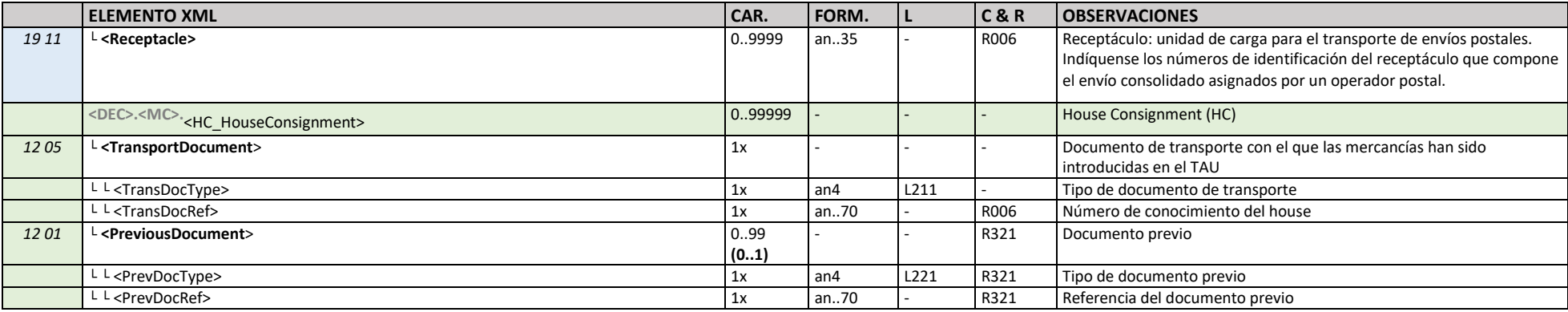

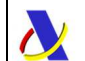

# **7.6. G3RevokeV2Sal - Respuesta a revocación de G3**

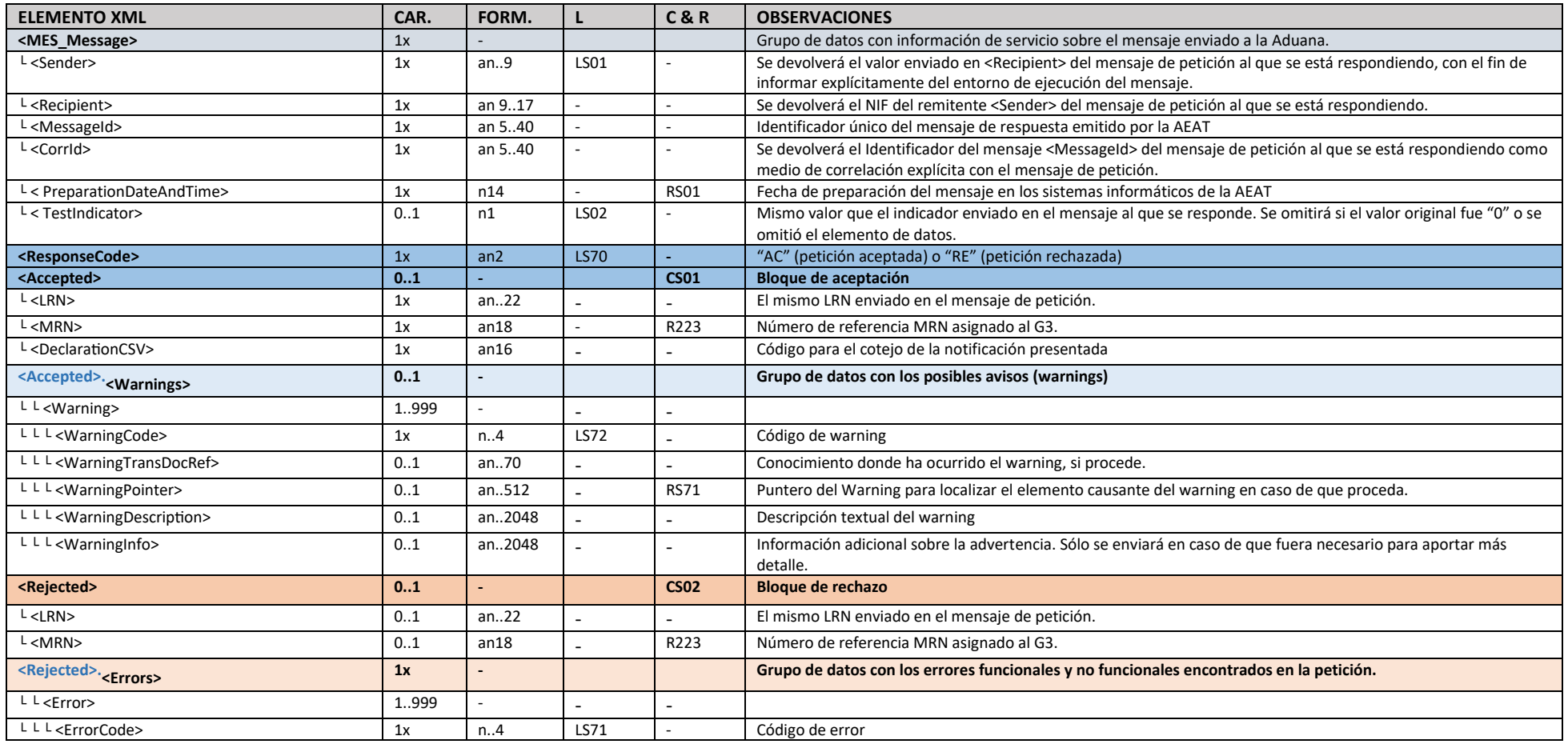

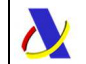

*Guía técnica para la presentación de mercancías (G3) Versión 2.3* 

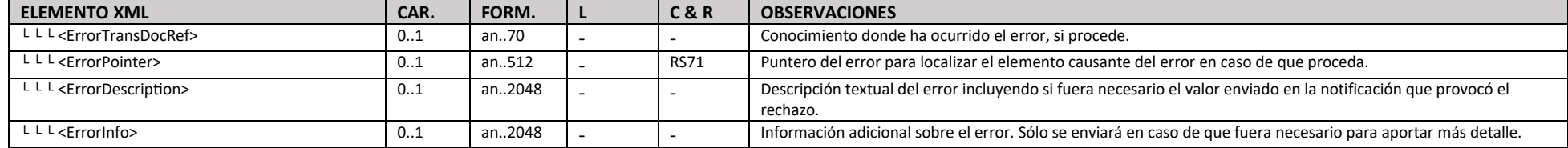

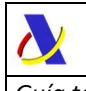

# **8. CONDICIONES, REGLAS Y LISTAS DE CÓDIGOS**

### **8.1. Condiciones**

### **C200**

En caso de revocación de todo lo presentado por un G3 previo no será necesario declarar el grupo de datos <MC\_MasterConsignment>.

### **C210**

El grupo de datos <MC>.<TransportDocument> es obligatorio excepto para expediciones en las que no hay un máster previo y no se declaró en la correspondiente declaración G4.

### **CS01**

Aparecerá si, y sólo si, el mensaje de respuesta se trata de una aceptación de la notificación de presentación enviada.

### **CS02**

Aparecerá si, y sólo si, el mensaje de respuesta se trata de un rechazo de la notificación de presentación enviada.

### **CS03**

Este grupo de datos sólo aparecerá en la respuesta de presentaciones de mercancías de bajo valor.

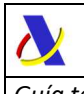

# **8.2. Reglas**

#### **R001**

El NIF declarado como remitente del mensaje que habrá de coincidir con el NIF del certificado digital empleado para realizar el envío de la notificación. Dicho NIF deberá coincidir con el NIF asociado al EORI declarado en el declarante (<DEC>.<Declarant>.<Id>) o, en caso de existir, con el representante (<DEC>.<Representative>.<Id>).

#### **R002**

Se consignará uno de los siguientes valores fijos, denotando el entorno de ejecución:

- "**ES.AEAT**" para envíos al puerto de producción
- "**PRE.AEAT**" para envíos al puerto de preproducción (pruebas)

Se validará que el entorno de ejecución declarado en el <Recipient> coincida con el puerto del web service empleado para el envío.

#### **R003**

Se consignará Identificador único del mensaje. Debe ser único para cada remitente (<Sender>). El remitente del mensaje de petición deberá garantizar la unicidad.

#### **R004**

La fecha de preparación del mensaje será la fecha en que se preparó el mensaje en los sistemas informáticos del declarante con formato YYYY-MM-DDThh:mm:ss, siempre en la zona horario peninsular española.

*Ejemplo: 2022-10-27T19:15:07* 

#### **R005**

Se consignará uno de los siguientes valores fijos:

- "**0**" para envío real, con efectos administrativos

 - "**1**" para envíos de pruebas. La notificación se grabará en un recinto de pruebas sin efectos administrativos.

El indicador de test "1" sólo se puede usar en envíos al puerto de producción (<Recipient> con valor "ES.AEAT") con la finalidad de probar los web services en real, pero con la garantía de que la notificación sólo se grabará y en recintos aduaneros de prueba ("ES00999x"), será sólo compatible con estos recintos de pruebas y no se permitirá la alteración de ninguna notificación o declaración aduanera relacionada real.

Si se envía el indicador de test a "1" contra el puerto de preproducción (<Recipient> con valor "PRE.AEAT") se ignorará y se grabará como si tuviera el indicador de test a "0" para que en el entorno de preproducción se puedan hacer pruebas de todo tipo.

Si se omite el elemento <TestIndicator> se considerará que el envío es a real como si se hubiera enviado el <TestIndicator> a "0"

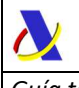

*Guía técnica para la presentación de mercancías (G3) Versión 2.3* 

#### **R006**

Sólo se aceptarán caracteres estrictamente alfabéticos o numéricos. Se rechazará la declaración ante cualquier carácter que no sea una letra mayúscula [A-Z] o un número [0-9].

#### **R009**

Consígnese el identificador EORI.

#### **R110**

En el ámbito marítimo el LRN cumplirá la función de información del nº de escala, así como el nº secuencial de mensaje emitido, con el siguiente formato:

#### **rrrraannnnnn/sssss**

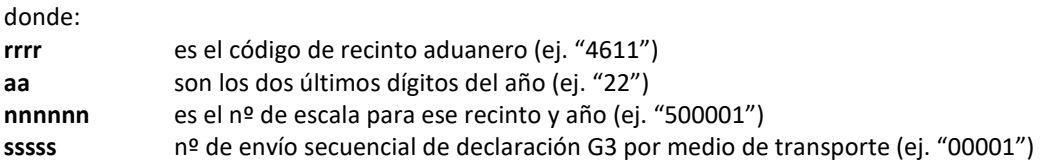

Ejemplos: "481123500123/00001", "08112401789/00012"

Se validará dicho formato en recintos aduaneros marítimos. Es necesario enviar el nº de escala para que el sistema confirme la preceptiva llegada del medio de transporte mediante el mensaje ATMNot emitido por la naviera o la autoridad portuaria. En las localizaciones donde se permita la declaración de G3 con anterioridad al ATMNot se precisará que en ambos mensajes se declare el nº de escala para poder activar los G3.

En otros ámbitos distintos del marítimo el LRN (Número de referencia local) es un número de referencia único cualquiera proporcionado por el declarante con el propósito de identificar cada notificación G3.

A diferencia del <MessageId>, que ha de ser único por remitente para cada mensaje enviado (aceptado o rechazado), el LRN deberá ser único por declarante por cada notificación G3 aceptada.

En el mensaje de respuesta del web service se devolverá tal y como se declaró en el mensaje de petición salvo errores de adecuación al esquema en los elementos previos al LRN o en este mismo campo

#### **R120**

Se declarará con el formato an8 (ES00RRRR).

Ejemplos: "ES002801", "ES004611", "ES003591", "ES005611" …

#### **R138**

El elemento <Communication> es opcional, aunque se recomienda su uso, preferentemente declarando un email para que la AEAT pueda emplearlo para realizar los avisos oportunos que agilicen la tramitación.

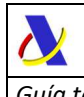

### **R143**

En caso de existir representación, ésta será siempre directa. Consignar el valor fijo "2" en este elemento de datos.

### **R150**

La fecha efectiva de presentación, con efectos aduaneros, será la fecha del sistema en el momento de envío del mensaje de *G3Pres*. En caso de que la ubicación de las mercancías permita la presentación con G3 con anterioridad a la llegada del medio de transporte *ATMNot* (véase guía G4) se considerará que la presentación efectiva tuvo lugar en el momento de la llegada del medio de transporte (instante de envío del ATMNot).

#### **R151**

La fecha-hora efectiva de revocación, con efectos aduaneros, será la fecha del sistema en el momento de envío del mensaje de *G3Revoke.*

### **R200**

Se declarará con el formato de las COL publicado en CS/RD2. Ejemplos: "ES002801", "ES004611".

#### **R211**

Para el mensaje de presentación G3PresV2 se requiere una única ocurrencia con el documento previo N337 tal y como especifica la R220

### **R220**

Para el documento previo N337 (declaración G4) se declarará preferentemente el MRN del G4 bajo los que se encuentran declarados el o los conocimientos o contenedores que se pretenden presentar, siguiendo el formato descrito en la R224.

\_\_\_\_\_\_\_\_\_\_\_\_\_\_\_\_\_\_\_\_\_\_\_\_\_\_\_\_\_\_\_\_\_\_\_\_\_\_\_\_\_\_\_\_\_\_\_\_\_\_\_\_\_\_\_\_\_\_\_\_\_\_\_\_\_\_\_\_\_\_

En caso de desconocerse, se podrá declarar:

- En el ámbito marítimo el nº de escala del buque con el formato descrito en la R228.
- En el ámbito aéreo el nº de vuelo con el formato descrito en la R229.

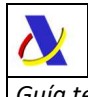

#### **R223**

El formato del MRN del G3 es:

### **AAPPDDTNNNNNNNNNUC**

donde:

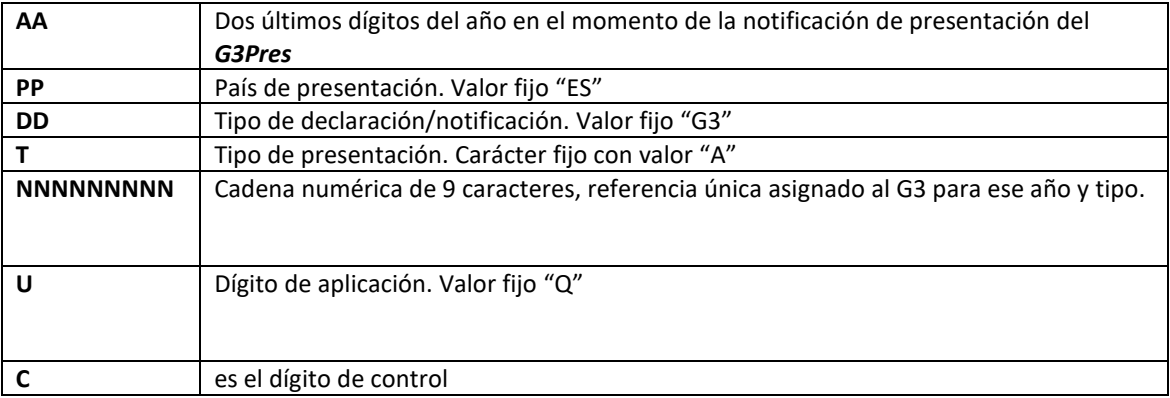

Así, por ejemplo, el primer G3 de bajo valor presentado en España en el año 2024 tendrá el MRN:

### **24ESG3A000000001Q6**

#### **R224**

El formato del MRN del G4 es:

### **AAPPDDTNNNNNNNNNUC**

donde:

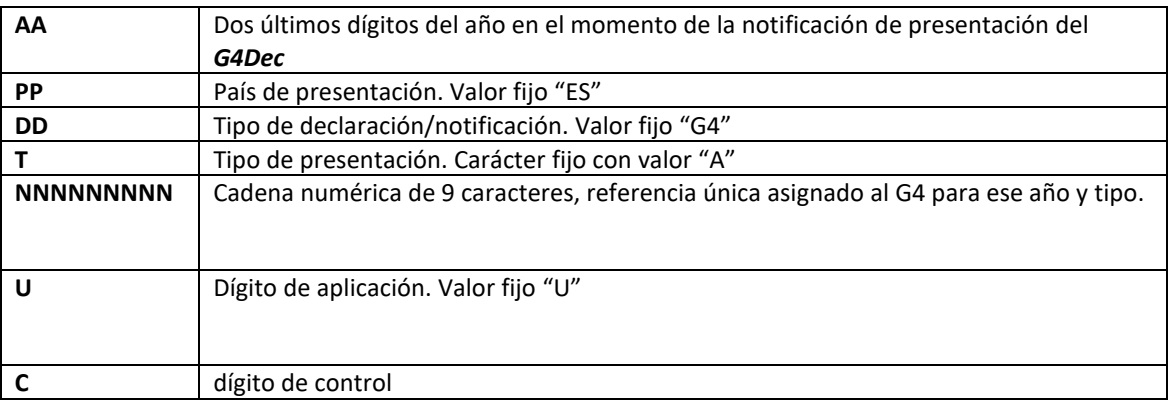

Así, por ejemplo, el primer G4 presentado en España en el año 2024 tendrá el MRN:

### **24ESG4A000000001U8**

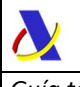

#### **R228**

El formato del nº de escala marítimo es:

#### **rrrraannnnnn**

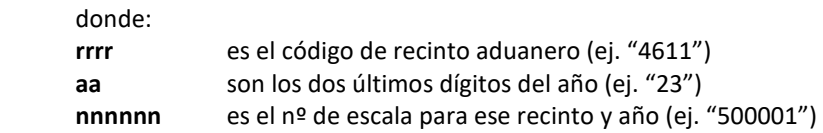

Ejemplos: "4811**23**500123", "0811**24**01789"

#### **R229**

El formato del nº de vuelo deberá seguir el formato IATA de hasta 15 caracteres:

#### **yyyymmddCCN..NC**

donde:

- los 8 primeros caracteres para la fecha esperada de llegada que deberá ser una fecha válida
- los 7 últimos para el código del vuelo compuesto de:
	- o 2 caracteres (código IATA) de la compañía aérea
	- $\circ$  hasta 5 caracteres con el nº de vuelo que serán hasta 4 dígitos numéricos más un carácter final que podrá ser número o letra

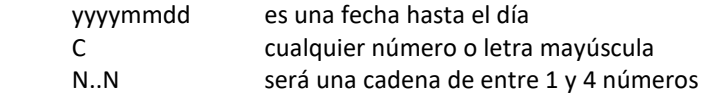

No se admiten los códigos ICAO de 3 caracteres para las compañías.

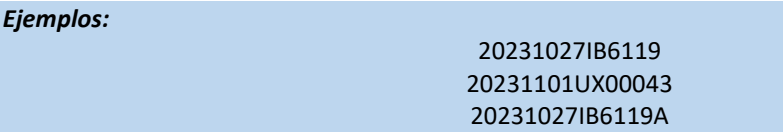

#### **R230**

Para los modos de transporte distintos del aéreo, los contenedores son cajas especiales para transportar la carga, reforzadas y apilables, que permiten efectuar transbordos horizontales o verticales.

En el modo de transporte aéreo, los contenedores son cajas especiales para transportar la carga, reforzadas, que permiten efectuar transbordos horizontales o verticales.

En el contexto de este elemento de dato, las cajas móviles y los semirremolques utilizados para el transporte por carretera y ferrocarril se considerarán contenedores.

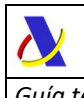

Si procede, en el caso de los contenedores cubiertos por la norma ISO 6346, deberá facilitarse, además del número de identificación del contenedor, el identificador (prefijo) asignado por la Oficina Internacional de Contenedores y de Transporte Intermodal (BIC). En el caso de las cajas móviles y los semirremolques, deberá utilizarse el código UCI (unidades de carga intermodales) introducido por la norma EN 13044.

#### **R261**

Declárese valor fijo "B" (Lugar autorizado)

#### **R262**

Declárese valor fijo "Y" (Número de autorización)

#### **R263**

Úsese el formato de ubicación de las mercancías an..14 (ES00RRRRU..U) siguiendo los 8 primeros caracteres el formato definido en R120 y a continuación el código de ubicación dentro del recinto, que tiene un mínimo de 1 carácter y un máximo de 6 caracteres.

Ejemplos: "ES002801SFX002", "ES001131ALFA", "ES00081108MAZZ"

#### **R321**

No es necesaria ninguna ocurrencia, aunque opcionalmente se permitirá declarar el documento previo N337 el MRN del G4 bajo el que se declaró el house consignment.

#### **RS03**

La fecha efectiva de presentación de mercancías, con efectos aduaneros, que coincidirá con el momento del envío de la notificación de presentación G3Pres, y tendrá el formato AAAAMMDDhhmmss

#### **RS71**

Para localizar el elemento cuya ausencia, presencia o valor provocó o bien un error de validación asociado a un rechazo de la notificación G3 o bien un aviso (warning) pese a ser aceptada la notificación G3, se enviará una cadena de texto con un puntero identificando el elemento de datos que provocó el rechazo.

Para componer el puntero se remitirá cada grupo de datos, siguiendo la relación de jerarquía, que forma cada una de las "ramas" hasta llegar al elemento XML que provocó el error, seguido por el nº de ocurrencia entre paréntesis, en caso de que pudiera tener más de una ocurrencia por su definición en el esquema. Se separará cada elemento o grupo de datos con punto (.).

#### *Ejemplos:*

- *"MES\_Message.TestIndicator"*  haría referencia al elemento <TestIndicator>
	-
- *"DEC\_Declaration.MC\_MasterConsignment.PreviousDocument(1).PrevDocRef"*

 haría referencia al número de referencia de la primera ocurrencia del documento previo del máster consignment.

*"DEC\_Declaration.MC\_MasterConsignment.HC\_HouseConsignment(312).TransportDocument.TransDocT ype"* 

\_\_\_\_\_\_\_\_\_\_\_\_\_\_\_\_\_\_\_\_\_\_\_\_\_\_\_\_\_\_\_\_\_\_\_\_\_\_\_\_\_\_\_\_\_\_\_\_\_\_\_\_\_\_\_\_\_\_\_\_\_\_\_\_\_\_\_\_\_\_

haría referencia al tipo de documento de transporte de la 312º house consignment.

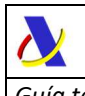

# **8.3. Listas de códigos**

### **L002 – Entorno**

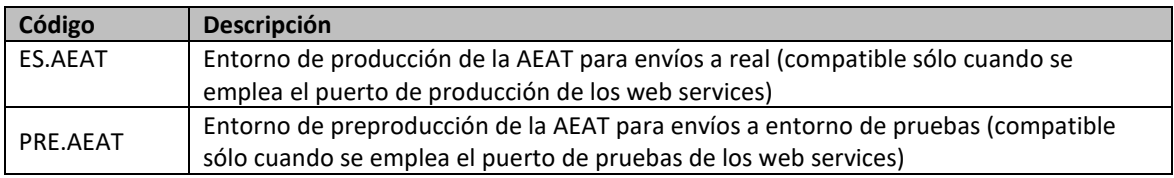

### **L005 – Indicador de test**

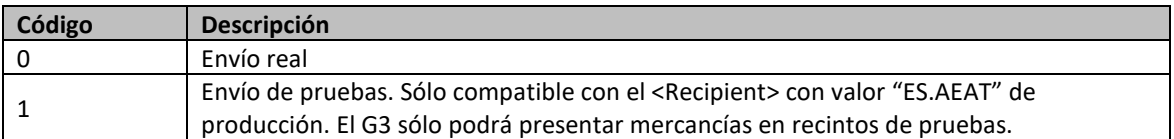

### **L139 – Tipos de identificadores de canal de comunicación**

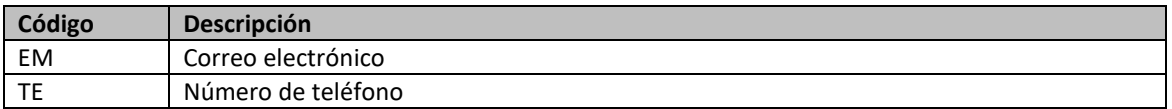

### **L142 – Estatus de representación**

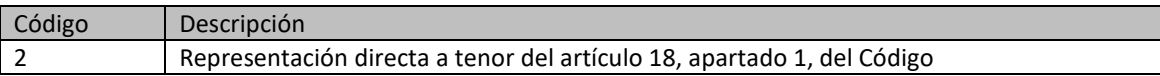

### **L211 – Tipos de documentos de transporte**

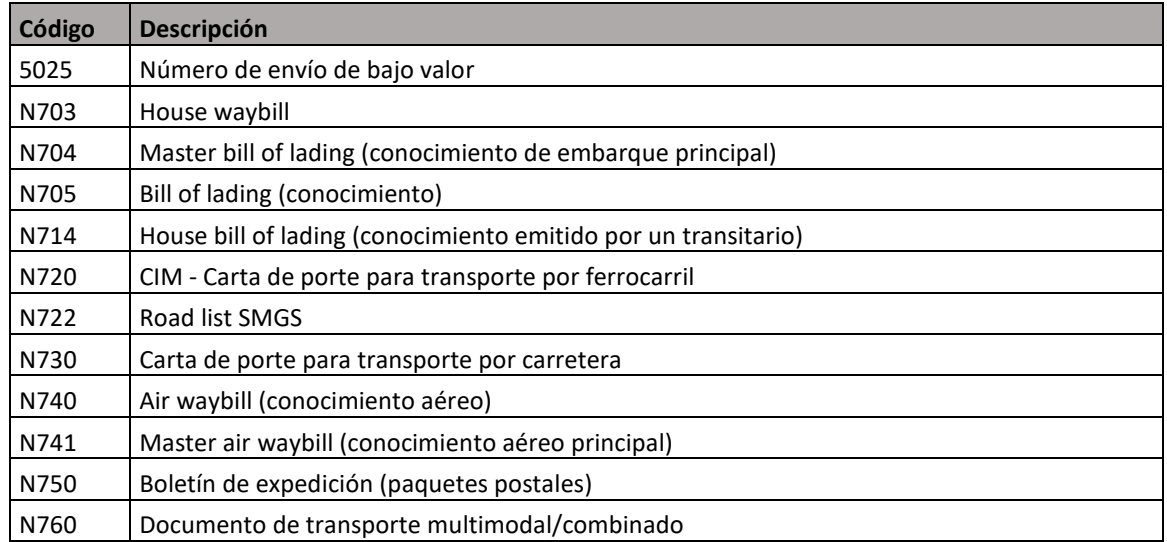

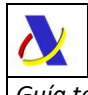

*Guía técnica para la presentación de mercancías (G3) Versión 2.3* 

### **L221 – Tipos de documentos previos**

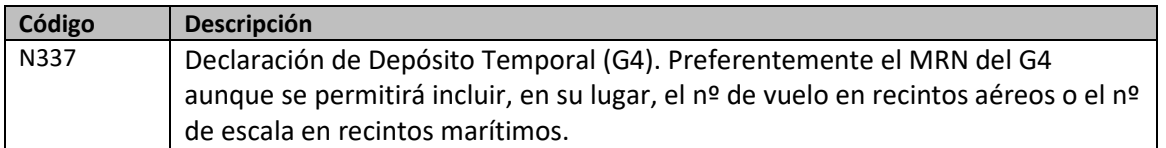

### **LS03 – Códigos de levante**

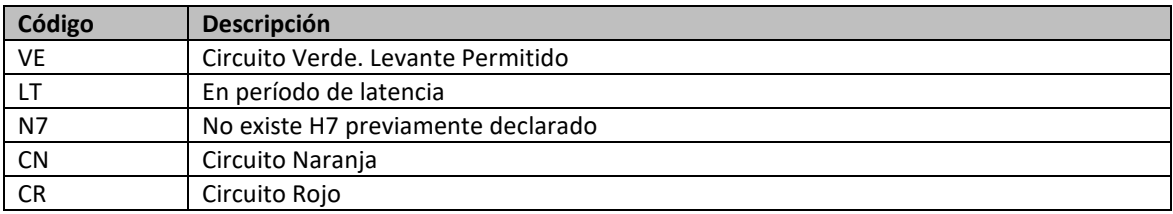

### **LS04 – Códigos de levante (resumen)**

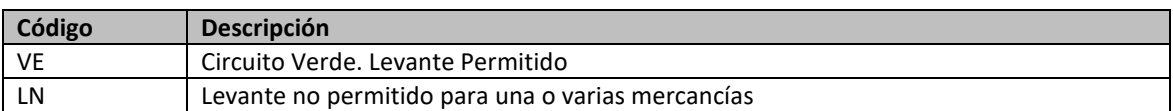

### **LS70 – Códigos de respuesta**

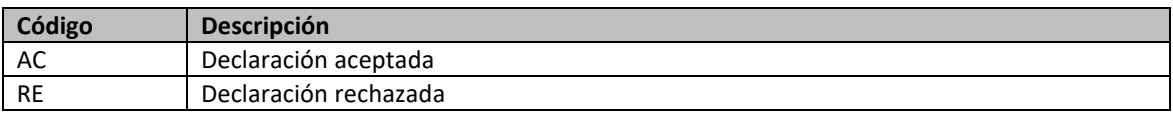

### **LS71 – Códigos de error**

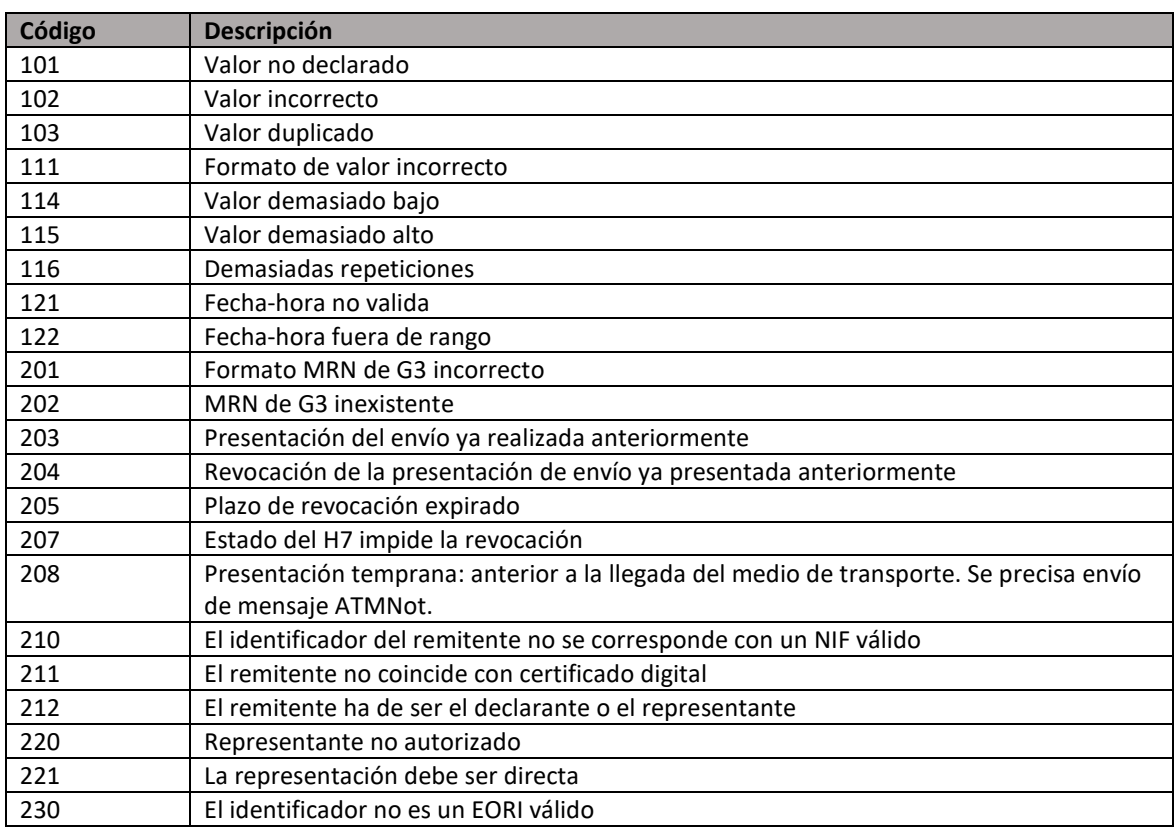

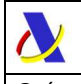

*Guía técnica para la presentación de mercancías (G3) Versión 2.3* 

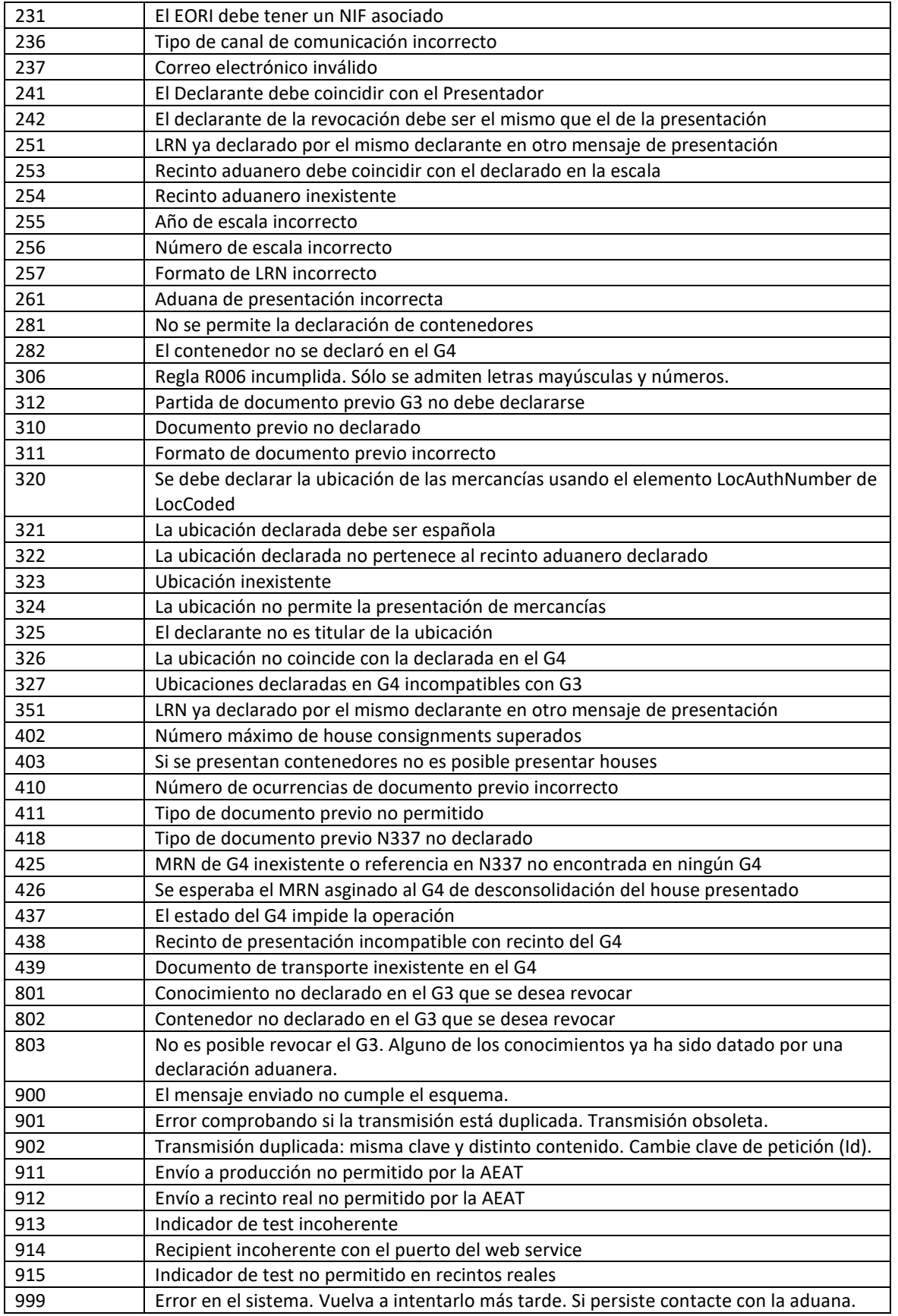

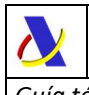

### **LS72 – Códigos de warning**

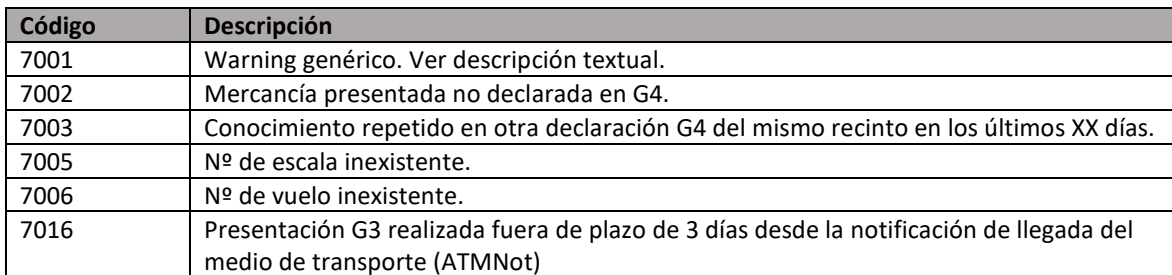

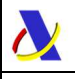

# **9. EJEMPLOS**

# **9.1. Presentación genérica de varios houses (G3PresV2Ent)**

```
<?xml version="1.0" encoding="UTF-8"?>
<n1:G3PresV2Ent
xmlns:n1="https://www2.agenciatributaria.gob.es/static_files/common/internet/dep/aduanas/es/aeat/adds/jdit/g3/ws/G3P
resV2Ent.xsd"
xmlns:de="https://www2.agenciatributaria.gob.es/static_files/common/internet/dep/aduanas/es/aeat/adds/jdit/g3/ws/G3A
uxDataElementsV2.xsd">
 <n1:MES_Message>
      <de:Sender>89890001K</de:Sender>
      <de:Recipient>ES.AEAT</de:Recipient>
      <de:MessageId>ACME-2023-0000001</de:MessageId>
      <de:PreparationDateAndTime>2023-01-07T12:37:04</de:PreparationDateAndTime>
 </n1:MES_Message>
 <n1:DEC_Declaration>
      <de:LRN>ACME20REF0000001</de:LRN>
      <de:CustomsOffice>ES002801</de:CustomsOffice>
      <de:PersonPresentingGoods>ES89890001K</de:PersonPresentingGoods>
      <de:Declarant>
          <de:Id>ES89890001K</de:Id>
          <de:Communication>
             <de:CommType>EM</de:CommType>
             <de:CommId>info@acme.com</de:CommId>
          </de:Communication>
      </de:Declarant>
      <de:DeclarationDateAndTime>2023-01-07T12:37:04</de:DeclarationDateAndTime>
      <de:PresentationDateAndTime>2023-01-07T12:37:04</de:PresentationDateAndTime>
      <de:MC_MasterConsignment>
          <de:TransportDocument>
             <de:TransDocType>N741</de:TransDocType>
             <de:TransDocRef>MAWB00001</de:TransDocRef>
         </de:TransportDocument>
          <!-- Opción preferente con MRN de G4 -->
          <de:PreviousDocument>
             <de:PrevDocType>N337</de:PrevDocType>
             <de:PrevDocRef>24ESG4A000000001U8</de:PrevDocRef>
          </de:PreviousDocument>
<!-- Alternativa con nº de vuelo en recintos aéreos 
      <de:PreviousDocument> 
          <de:PrevDocType>N337</de:PrevDocType> 
          <de:PrevDocRef>20230104AIR78456</de:PrevDocRef> 
      </de:PreviousDocument> -->
<!-- Alternativa con nº de escala en recintos marítimos 
          <de:PreviousDocument> 
             <de:PrevDocType>N337</de:PrevDocType> 
             <de:PrevDocRef>461123000001</de:PrevDocRef> 
          </de:PreviousDocument> -->
      <de:LocationOfGoods>
             <de:LocType>B</de:LocType>
             <de:LocQualifier>Y</de:LocQualifier>
             <de:LocCoded>
                 <de:LocAuthNumber>ES002801UBIC</de:LocAuthNumber>
             </de:LocCoded>
          </de:LocationOfGoods>
          <de:HC_HouseConsignment>
             <de:TransportDocument>
                 <de:TransDocType>N704</de:TransDocType>
                 <de:TransDocRef>HOUSE0001</de:TransDocRef>
             </de:TransportDocument>
          </de:HC_HouseConsignment>
         <de:HC_HouseConsignment>
             <de:TransportDocument>
                 <de:TransDocType>N704</de:TransDocType>
                 <de:TransDocRef>HOUSE0002</de:TransDocRef>
             </de:TransportDocument>
          </de:HC_HouseConsignment>
      </de:MC_MasterConsignment>
 </n1:DEC_Declaration>
</n1:G3PresV2Ent>
```
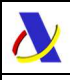

### **9.2. Presentación de un MC completo (G3PresV2Ent)**

```
<?xml version="1.0" encoding="UTF-8"?>
<n1:G3PresV2Ent
         xmlns:n1="https://www2.agenciatributaria.gob.es/static_files/common/internet/dep/aduanas/es/aeat/adds/jdit/
         g3/ws/G3PresV2Ent.xsd"
        xmlns:de="https://www2.agenciatributaria.gob.es/static_files/common/internet/dep/aduanas/es/aeat/adds/jdit/
         g3/ws/G3AuxDataElementsV2.xsd"> 
 <n1:MES_Message>
      <de:Sender>89890001K</de:Sender>
      <de:Recipient>ES.AEAT</de:Recipient>
      <de:MessageId>ACME-2023-0000001</de:MessageId>
      <de:PreparationDateAndTime>2023-01-07T12:37:04</de:PreparationDateAndTime>
 </n1:MES_Message>
 <n1:DEC_Declaration>
      <de:LRN>ACME20REF0000001</de:LRN>
      <de:CustomsOffice>ES002801</de:CustomsOffice>
      <de:PersonPresentingGoods>ES89890001K</de:PersonPresentingGoods>
      <de:Declarant>
          <de:Id>ES89890001K</de:Id>
          <de:Communication>
             <de:CommType>EM</de:CommType>
             <de:CommId>info@acme.com</de:CommId>
          </de:Communication>
      </de:Declarant>
      <de:DeclarationDateAndTime>2023-01-07T12:37:04</de:DeclarationDateAndTime>
      <de:PresentationDateAndTime>2023-01-07T12:37:04</de:PresentationDateAndTime>
     <de:MC_MasterConsignment>
          <de:TransportDocument>
             <de:TransDocType>N741</de:TransDocType>
             <de:TransDocRef>MAWB00001</de:TransDocRef>
          </de:TransportDocument>
          <!-- Opción preferente con MRN de G4 -->
          <de:PreviousDocument>
             <de:PrevDocType>N337</de:PrevDocType>
             <de:PrevDocRef>24ESG4A000000001U8</de:PrevDocRef>
          </de:PreviousDocument>
          <!-- Alternativa con nº de vuelo en recintos aéreos 
      <de:PreviousDocument> 
         <de:PrevDocType>N337</de:PrevDocType> 
          <de:PrevDocRef>20230104AIR78456</de:PrevDocRef> 
      </de:PreviousDocument>-->
          <!-- Alternativa con nº de escala en recintos marítimos
      <de:PreviousDocument> 
          <de:PrevDocType>N337</de:PrevDocType> 
          <de:PrevDocRef>461123000001</de:PrevDocRef> 
      </de:PreviousDocument> -->
          <de:LocationOfGoods>
             <de:LocType>B</de:LocType>
             <de:LocQualifier>Y</de:LocQualifier>
             <de:LocCoded>
                 <de:LocAuthNumber>ES002801UBIC</de:LocAuthNumber>
             </de:LocCoded>
          </de:LocationOfGoods>
      </de:MC_MasterConsignment>
 </n1:DEC_Declaration>
</n1:G3PresV2Ent>
```
# **9.3. Presentación de un contenedor (G3PresV2Ent)**

<?xml version="1.0" encoding="UTF-8"?> <n1:G3PresV2Ent xmlns:n1="https://www2.agenciatributaria.gob.es/static\_files/common/internet/dep/aduanas/es/aeat/adds/jdit/ g3/ws/G3PresV2Ent.xsd" xmlns:de="https://www2.agenciatributaria.gob.es/static\_files/common/internet/dep/aduanas/es/aeat/adds/jdit/ g3/ws/G3AuxDataElementsV2.xsd"> <n1:MES\_Message> <de:Sender>89890001K</de:Sender> <de:Recipient>ES.AEAT</de:Recipient> <de:MessageId>ACME-2023-0000001</de:MessageId> <de:PreparationDateAndTime>2023-01-07T12:37:04</de:PreparationDateAndTime> </n1:MES\_Message> <n1:DEC\_Declaration>

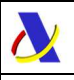

*Guía técnica para la presentación de mercancías (G3) Versión 2.3* 

<de:LRN>461123000001/00013</de:LRN> <de:CustomsOffice>ES004611</de:CustomsOffice> <de:PersonPresentingGoods>ES89890001K</de:PersonPresentingGoods> <de:Declarant> <de:Id>ES89890001K</de:Id> <de:Communication> <de:CommType>EM</de:CommType> <de:CommId>info@acme.com</de:CommId> </de:Communication> </de:Declarant> <de:DeclarationDateAndTime>2023-01-07T12:37:04</de:DeclarationDateAndTime> <de:PresentationDateAndTime>2023-01-07T12:37:04</de:PresentationDateAndTime> <de:MC\_MasterConsignment> <de:TransportDocument> <de:TransDocType>N704</de:TransDocType> <de:TransDocRef>MABL00001</de:TransDocRef> </de:TransportDocument> <de:PreviousDocument> <de:PrevDocType>N337</de:PrevDocType> <de:PrevDocRef>24ESG4A000000002U3</de:PrevDocRef> </de:PreviousDocument> <de:LocationOfGoods> <de:LocType>B</de:LocType> <de:LocQualifier>Y</de:LocQualifier> <de:LocCoded> <de:LocAuthNumber>ES004611UBIC</de:LocAuthNumber> </de:LocCoded> </de:LocationOfGoods> <de:TransportEquipment> <de:ContId>ACME004588126578</de:ContId> </de:TransportEquipment> </de:MC\_MasterConsignment> </n1:DEC\_Declaration> </n1:G3PresV2Ent>

### **9.4. Presentación de bajos valores (G3PresV2Ent)**

```
<?xml version="1.0" encoding="UTF-8"?>
<n1:G3PresV2Ent
        xmlns:n1="https://www2.agenciatributaria.gob.es/static_files/common/internet/dep/aduanas/es/aeat/adds/jdit/
        g3/ws/G3PresV2Ent.xsd"
        xmlns:de="https://www2.agenciatributaria.gob.es/static_files/common/internet/dep/aduanas/es/aeat/adds/jdit/
        g3/ws/G3AuxDataElementsV2.xsd"> 
<n1:MES_Message>
 <de:Sender>89890001K</de:Sender>
 <de:Recipient>ES.AEAT</de:Recipient>
 <de:MessageId>ACME-2023-0000001</de:MessageId>
 <de:PreparationDateAndTime>2023-01-07T12:37:04</de:PreparationDateAndTime>
</n1:MES_Message>
<n1:DEC_Declaration>
 <de:LRN>ACME20REF0000001</de:LRN>
 <de:CustomsOffice>ES002801</de:CustomsOffice>
 <de:PersonPresentingGoods>ES89890001K</de:PersonPresentingGoods>
 <de:Declarant>
      <de:Id>ES89890001K</de:Id>
      <de:Communication>
         <de:CommType>EM</de:CommType>
         <de:CommId>info@acme.com</de:CommId>
      </de:Communication>
 </de:Declarant>
 <de:DeclarationDateAndTime>2023-01-07T12:37:04</de:DeclarationDateAndTime>
 <de:PresentationDateAndTime>2023-01-07T12:37:04</de:PresentationDateAndTime>
 <de:MC_MasterConsignment>
 <de:TransportDocument>
      <de:TransDocType>N741</de:TransDocType>
      <de:TransDocRef>MAWB00001</de:TransDocRef>
         </de:TransportDocument>
<!-- Opción preferente con MRN de G4 -->
      <de:PreviousDocument>
         <de:PrevDocType>N337</de:PrevDocType>
         <de:PrevDocRef>24ESG4A000000001U8</de:PrevDocRef>
```
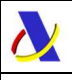

#### </de:PreviousDocument>

```
<!-- Alternativa con nº de vuelo en recintos aéreos 
      <de:PreviousDocument> 
          <de:PrevDocType>N337</de:PrevDocType> 
          <de:PrevDocRef>20230104AIR78456</de:PrevDocRef> 
      </de:PreviousDocument> -->
<!-- Alternativa con nº de escala en recintos marítimos
      <de:PreviousDocument> 
          <de:PrevDocType>N337</de:PrevDocType> 
          <de:PrevDocRef>461123000001</de:PrevDocRef> 
      </de:PreviousDocument> -->
      <de:LocationOfGoods>
          <de:LocType>B</de:LocType>
          <de:LocQualifier>Y</de:LocQualifier>
          <de:LocCoded>
             <de:LocAuthNumber>ES002801UBIC</de:LocAuthNumber>
          </de:LocCoded>
      </de:LocationOfGoods>
     <de:HC_HouseConsignment>
          <de:TransportDocument>
             <de:TransDocType>5025</de:TransDocType>
             <de:TransDocRef>IR231113997HK</de:TransDocRef>
          </de:TransportDocument>
      </de:HC_HouseConsignment>
      <de:HC_HouseConsignment>
          <de:TransportDocument>
             <de:TransDocType>5025</de:TransDocType>
             <de:TransDocRef>MA280212006HK</de:TransDocRef>
          </de:TransportDocument>
      </de:HC_HouseConsignment>
 </de:MC_MasterConsignment>
</n1:DEC_Declaration>
</n1:G3PresV2Ent>
```
### **9.5. Revocación de la presentación de un bajo valor (G3RevokeV2Ent)**

Siguiendo el ejemplo anterior a continuación se muestra un mensaje de revocación de la presentación de uno de los dos envíos de bajo valor presentados.

```
<?xml version="1.0" encoding="UTF-8"?>
<n1:G3RevokeV2Ent 
xmlns:n1="https://www2.agenciatributaria.gob.es/static_files/common/internet/dep/aduanas/es/aeat/adds/jdit/g3/ws/G3R
evokeV2Ent.xsd" 
xmlns:de="https://www2.agenciatributaria.gob.es/static_files/common/internet/dep/aduanas/es/aeat/adds/jdit/g3/ws/G3A
uxDataElementsV2.xsd">
 <n1:MES_Message>
      <de:Sender>89890001K</de:Sender>
      <de:Recipient>ES.AEAT</de:Recipient>
      <de:MessageId>ACME-2023-0000001</de:MessageId>
      <de:PreparationDateAndTime>2023-01-07T12:37:04</de:PreparationDateAndTime>
 </n1:MES_Message>
 <n1:MRN_G3>24ESG3A000000001Q6</n1:MRN_G3>
 <n1:DEC_Declaration>
      <de:LRN>ACME20REF0000001</de:LRN>
      <de:CustomsOffice>ES002801</de:CustomsOffice>
      <de:PersonPresentingGoods>ES89890001K</de:PersonPresentingGoods>
      <de:Declarant>
          <de:Id>ES89890001K</de:Id>
          <de:Communication>
             <de:CommType>EM</de:CommType>
             <de:CommId>info@acme.com</de:CommId>
          </de:Communication>
      </de:Declarant>
      <de:MC_MasterConsignment>
          <de:TransportDocument>
             <de:TransDocType>N741</de:TransDocType>
             <de:TransDocRef>MAWB00001</de:TransDocRef>
          </de:TransportDocument>
          <de:LocationOfGoods>
             <de:LocType>B</de:LocType>
```
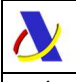

*Guía técnica para la presentación de mercancías (G3) Versión 2.3* 

```
 <de:LocQualifier>Y</de:LocQualifier>
             <de:LocCoded>
                <de:LocAuthNumber>ES002801UBIC</de:LocAuthNumber>
             </de:LocCoded>
         </de:LocationOfGoods>
         <de:HC_HouseConsignment>
             <de:TransportDocument>
                <de:TransDocType>5025</de:TransDocType>
                <de:TransDocRef>MA280212006HK</de:TransDocRef>
             </de:TransportDocument>
         </de:HC_HouseConsignment>
      </de:MC_MasterConsignment>
 </n1:DEC_Declaration>
</n1:G3RevokeV2Ent>
```
### **9.6. Revocación de todo lo presentado con un G3**

```
<?xml version="1.0" encoding="UTF-8"?>
<n1:G3RevokeV2Ent 
xmlns:n1="https://www2.agenciatributaria.gob.es/static_files/common/internet/dep/aduanas/es/aeat/adds/jdit/g3/ws/G3R
evokeV2Ent.xsd" 
xmlns:de="https://www2.agenciatributaria.gob.es/static_files/common/internet/dep/aduanas/es/aeat/adds/jdit/g3/ws/G3A
uxDataElementsV2.xsd">
      <n1:MES_Message>
      <de:Sender>89890001K</de:Sender>
      <de:Recipient>ES.AEAT</de:Recipient>
      <de:MessageId>ACME-2023-0000001</de:MessageId>
      <de:PreparationDateAndTime>2023-01-07T12:37:04</de:PreparationDateAndTime>
 </n1:MES_Message>
 <n1:MRN_G3>24ESG3A000000001Q6</n1:MRN_G3>
 <n1:DEC_Declaration>
      <de:LRN>ACME20REF0000001</de:LRN>
      <de:CustomsOffice>ES002801</de:CustomsOffice>
      <de:PersonPresentingGoods>ES89890001K</de:PersonPresentingGoods>
      <de:Declarant>
          <de:Id>ES89890001K</de:Id>
          <de:Communication>
             <de:CommType>EM</de:CommType>
             <de:CommId>info@acme.com</de:CommId>
          </de:Communication>
      </de:Declarant>
 </n1:DEC_Declaration>
```
</n1:G3RevokeV2Ent>

### **9.7. Repuesta a presentación general (G3PresV2Sal)**

<?xml version="1.0" encoding="UTF-8"?> <n1:G3PresV2Sal xmlns:xsi="http://www.w3.org/2001/XMLSchema-instance" xmlns:n1="https://www2.agenciatributaria.gob.es/static\_files/common/internet/dep/aduanas/es/aeat/adds/jdit/g3/ws/G3P resV2Sal.xsd" xmlns:de="https://www2.agenciatributaria.gob.es/static\_files/common/internet/dep/aduanas/es/aeat/adds/jdit/g3/ws/G3A uxDataElementsV2.xsd"> <n1:Message> <de:Sender>ES.AEAT</de:Sender> <de:Recipient>89890001K</de:Recipient> <de:MessageId>G3V22023N1</de:MessageId> <de:CorrId>ACME-2020-0000001</de:CorrId> <de:PreparationDateAndTime>2023-01-07T12:37:04</de:PreparationDateAndTime> </n1:Message> <n1:ResponseCode>AC</n1:ResponseCode> <n1:Accepted> <de:LRN>ACME20REF0000001</de:LRN> <de:MRN>24ESG3A000000001Q6</de:MRN> <de:DeclarationCSV>28SQ7LWDBC72MRKP</de:DeclarationCSV> <de:Warnings> <de:Warning> <de:WarningCode>7001</de:WarningCode> <de:WarningDescription>Aviso genérico</de:WarningDescription> </de:Warning> </de:Warnings> </n1:Accepted> <n1:PresentationInfo>

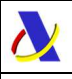

*Guía técnica para la presentación de mercancías (G3) Versión 2.3* 

 <n1:EffPresentationDateAndTime>2023-01-07T12:37:04</n1:EffPresentationDateAndTime> <n1:LocAuthNumber>ES002801UBIC</n1:LocAuthNumber> </n1:PresentationInfo> </n1:G3PresV2Sal>

# **9.8. Repuesta a presentación de bajos valores (G3PresV2Sal)**

Con el código de levante "VE" que indica que los H7 ya se encontraban declarados y la mercancía dispone ya del levante aduanero:

```
<?xml version="1.0" encoding="UTF-8"?>
<n1:G3PresV2Sal xmlns:xsi="http://www.w3.org/2001/XMLSchema-instance"
xmlns:n1="https://www2.agenciatributaria.gob.es/static_files/common/internet/dep/aduanas/es/aeat/adds/jdit/g3/ws/G3P
resV2Sal.xsd"
xmlns:de="https://www2.agenciatributaria.gob.es/static_files/common/internet/dep/aduanas/es/aeat/adds/jdit/g3/ws/G3A
uxDataElementsV2.xsd">
 <n1:Message>
      <de:Sender>ES.AEAT</de:Sender>
      <de:Recipient>89890001K</de:Recipient>
      <de:MessageId>G3V22023N1</de:MessageId>
      <de:CorrId>ACME-2020-0000001</de:CorrId>
      <de:PreparationDateAndTime>2023-01-07T12:37:04</de:PreparationDateAndTime>
 </n1:Message>
 <n1:ResponseCode>AC</n1:ResponseCode>
 <n1:Accepted>
      <de:LRN>ACME20REF0000001</de:LRN>
      <de:MRN>24ESG3A000000001Q6</de:MRN>
      <de:DeclarationCSV>28SQ7LWDBC72MRKP</de:DeclarationCSV>
      <de:Warnings>
          <de:Warning>
             <de:WarningCode>7001</de:WarningCode>
             <de:WarningDescription>Aviso genérico</de:WarningDescription>
          </de:Warning>
      </de:Warnings>
 </n1:Accepted>
 <n1:PresentationInfo>
      <n1:EffPresentationDateAndTime>2023-01-07T12:37:04</n1:EffPresentationDateAndTime>
      <n1:LocAuthNumber>ES002801UBIC</n1:LocAuthNumber>
 </n1:PresentationInfo>
 <n1:ReleaseInfo>
      <n1:ReleaseCode>VE</n1:ReleaseCode>
      <n1:MC_MasterConsignment>
          <n1:TransportDocument>
             <de:TransDocType>5025</de:TransDocType>
             <de:TransDocRef>0</de:TransDocRef>
          </n1:TransportDocument>
         <n1:ReleaseCode>VE</n1:ReleaseCode>
          <n1:HC_HouseConsignment>
             <n1:TransportDocument>
                 <de:TransDocType>5025</de:TransDocType>
                 <de:TransDocRef>IR231113997HK</de:TransDocRef>
             </n1:TransportDocument>
             <n1:ReleaseCode>VE</n1:ReleaseCode>
          </n1:HC_HouseConsignment>
          <n1:HC_HouseConsignment>
             <n1:TransportDocument>
                 <de:TransDocType>5025</de:TransDocType>
                 <de:TransDocRef>MA280212006HK</de:TransDocRef>
             </n1:TransportDocument>
             <n1:ReleaseCode>VE</n1:ReleaseCode>
          </n1:HC_HouseConsignment>
      </n1:MC_MasterConsignment>
 </n1:ReleaseInfo>
```

```
</n1:G3PresV2Sal>
```
### **9.9. Respuesta a revocación (G3RevokeV2Sal)**

<?xml version="1.0" encoding="UTF-8"?>

<n1:G3RevokeV2Sal xmlns:xsi="http://www.w3.org/2001/XMLSchema-instance"

xmlns:n1="https://www2.agenciatributaria.gob.es/static\_files/common/internet/dep/aduanas/es/aeat/adds/jdit/g3/ws/G3R evokeV2Sal.xsd"

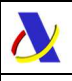

xmlns:de="https://www2.agenciatributaria.gob.es/static\_files/common/internet/dep/aduanas/es/aeat/adds/jdit/g3/ws/G3A uxDataElementsV2.xsd">

\_\_\_\_\_\_\_\_\_\_\_\_\_\_\_\_\_\_\_\_\_\_\_\_\_\_\_\_\_\_\_\_\_\_\_\_\_\_\_\_\_\_\_\_\_\_\_\_\_\_\_\_\_\_\_\_\_\_\_\_\_\_\_\_\_\_\_\_\_\_

<n1:Message>

- <de:Sender>ES.AEAT</de:Sender>
- <de:Recipient>89890001K</de:Recipient>
- <de:MessageId>G320N1</de:MessageId>
- <de:CorrId>ACME-2020-0000002</de:CorrId>
- <de:PreparationDateAndTime>2023-01-07T12:37:04</de:PreparationDateAndTime>
- </n1:Message>
- <n1:ResponseCode>AC</n1:ResponseCode>
- <n1:Accepted>
	- <de:LRN>ACME20REF0000001</de:LRN>
	- <de:MRN>24ESG3A000000001Q6</de:MRN>
- <de:DeclarationCSV>28SQ7LWDBC72MRKP</de:DeclarationCSV>
- </n1:Accepted>
- </n1:G3RevokeV2Sal>

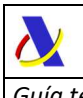

# **10. ANEXOS**

### **10.1. Restricciones técnicas**

Una vez realizadas las pertinentes pruebas de carga en el entorno de producción se establecerán límites al número de HC y contenedores globalmente declarados por mensaje.

# **10.2. Pruebas en entorno de Preproducción**

# **10.2.1. Consultas en Sede de Preproducción**

Para las consultas manuales de información declarada en G4 se podrá usar la siguiente url:

https://prewww1.aeat.es/wlpl/ADDS-JDIT/QG3Sede